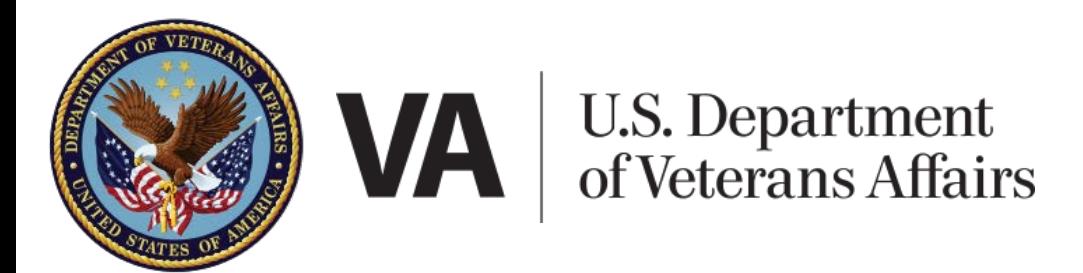

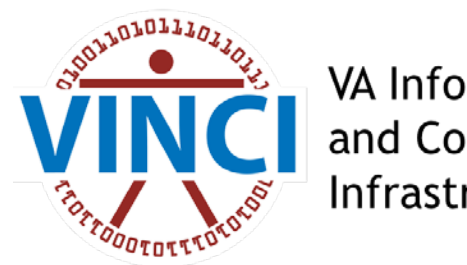

VA Informatics and Computing Infrastructure

# Use and Aggregation of OMOP Standard Vocabularies for Administrative Codes (and a brief mention of Medications): Example building a basic computable phenotype

Michael E. Matheny, MD, MS, MPH

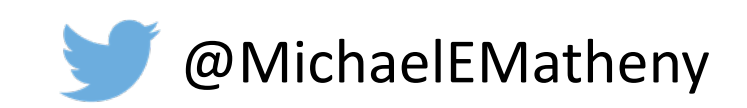

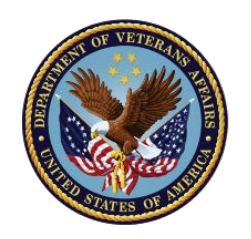

# Many thanks to many hands!

VINCI Governance Board

• David Atkins, Jack Bates, James Breeling, Stephen Finn, Denise Hynes, Jonathan Nebeker, John Quinn

VINCI OMOP Team

• Scott Duvall, Michael Matheny, Steve Deppen, Kristine Lynch, Jesse Brannen, Aize Cao, Jiwon Chang,<br>Jason Denton, Elizabeth Hanchrow, Abigail Hillard, Kevin Malohi, Daniel Park, Kushan Hewa, Ben Viernes

VINCI IT Team

• Augie Turano, Hamid Saoudian, VINCI IT Administrators

Contributing Investigators

• Makoto Jones, Valmeek Kudesia, Steve Luther, Brian Sauer, Andy Zimolzak

MVP Phenotyping Core

• Kelly Cho, David Gagnon, Jacqueline Honerlaw

Champions and Beta Testers

• Drs. Whooley, Frey**,** Aragam, Callaway-Lane, Cohen, Grogan, Hwang, Jeffrey, Lenert, Luther, Morano, Mudumbai, Samore, Van Houtven, Voils, Zeng

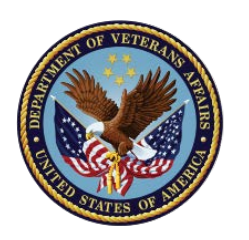

# Poll #1: Your role as a data user

### **What is your role in research and/or quality improvement?**

- Research investigator
- Methodologist
- Data manager, analyst, or programmer
- Project coordinator
- Other please describe via the Q&A function

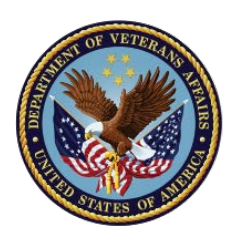

# Poll #2: Your experience with CDW data

### **Rate your level of experience with CDW data on a scale of 1 to 5…**

- 1. Not worked with it at all
- 2. Have minimal experience with it
- 3. Have work closely with it for <6 months
- 4. Have worked closely with it for 6 months to 2 years
- 5. Very experienced with CDW

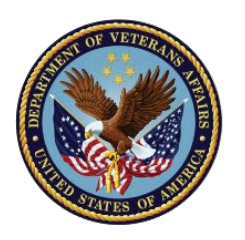

# Poll #3: Your experience with OMOP data

### **How familiar are you with OMOP?**

- 1. I currently use it
- 2. I would like to use it
- 3. I have heard of it and would like to learn more
- 4. I have not heard of it
- 5. I have my doubts

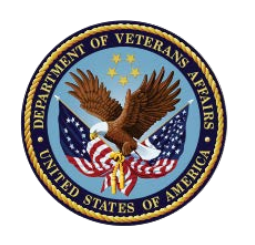

# **Objectives**

- Setup the Phenotyping Use Case Example
- Brief OMOP Overview & Access Request
- OMOP Architecture with an Administrative Code Focus
- Building an Administrative Code "Filter List" in OMOP
- Applying Code Filter List to Build a Basic Computable Phenotype
- Highlighting medication mapping and support functions

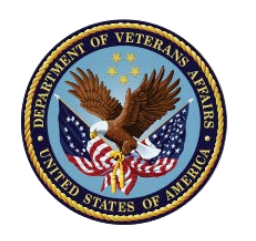

# Use Case: Problem Statement

- So you want to find patients in the VA with heart failure…
- "Clinical Phenotype" is the new Cohort Definition
- How to think about building a phenotype that is re-usable across multiple use cases
	- Most use cases apply cohort or phenotype definitions against specific index dates
- For This Example, We Are Limiting to Administrative Code Definitions

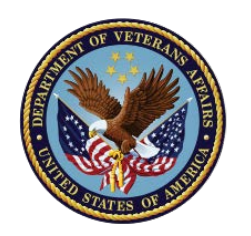

# Use Case: Calculate a Cohort/Phenotype

- The Go definition for *Heart Failure* used the first single inpatient ICD9 code in the primary position (1<sup>st</sup>) or the second inpatient non-primary or outpatient primary or secondary ICD9 code to be defined as having Hea
- The adapted ICD-9 code list used the Go Circulation list with recommended additions from the Mini-Sentinel HF HOI systematic review references.
	- 398.91, 428.\*, 402.01, 402.11, 402.91
	- 404.01, 404.03, 404.11, 404.13, 404.91, 404.93
- QUESTIONS
	- How and why is OMOP useful and efficient to use for this type of task?
	- How do you translate a list of ICD-9 codes to OMOP CONCEPT ID's?
	- How do you use the resulting list o OMOP CONCEPT\_ID's to find Heart Failure and establish the time windows of the condition?

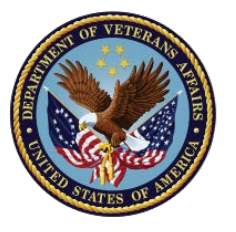

## What is VA OMOP?

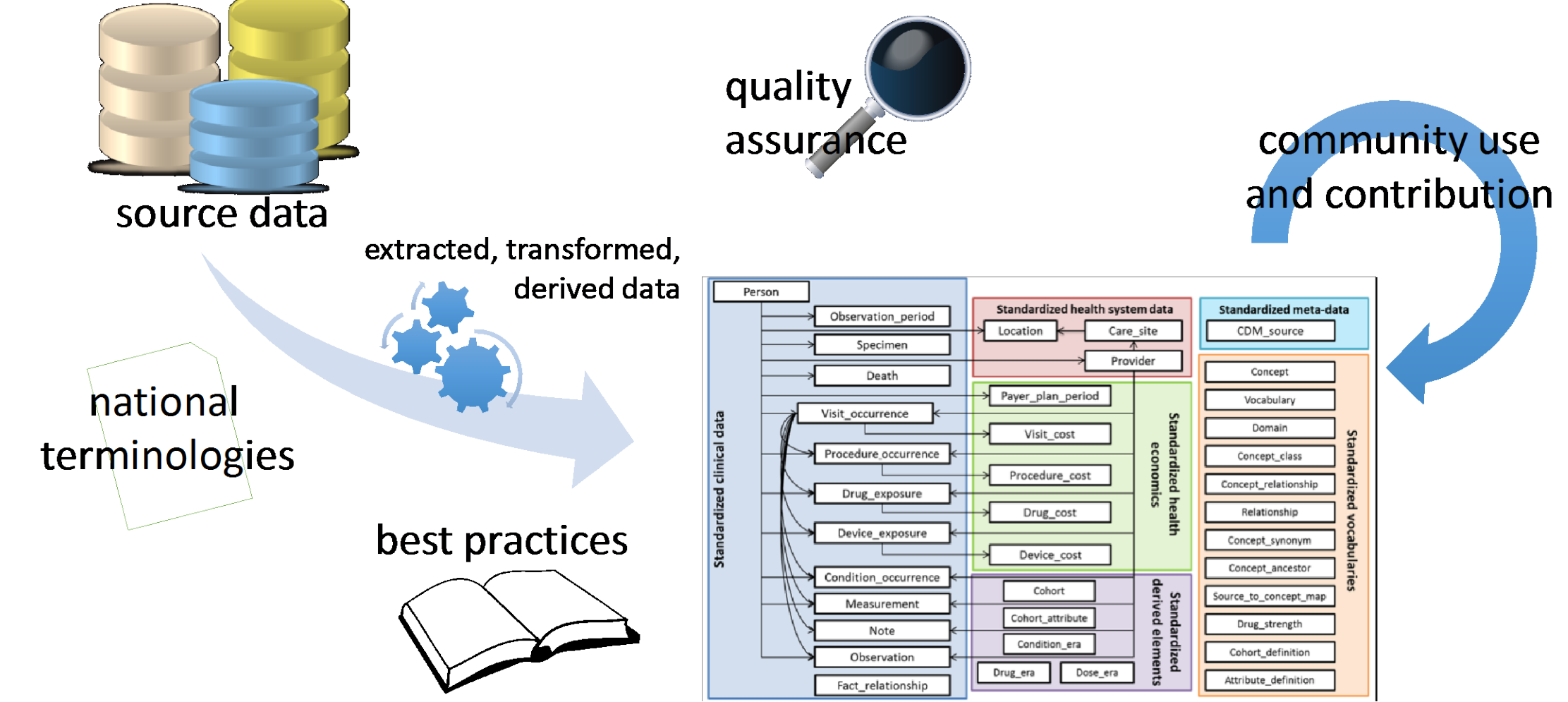

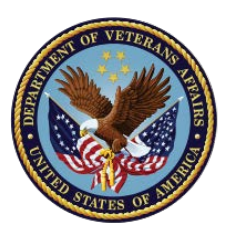

# OMOP Strategic Roadmap

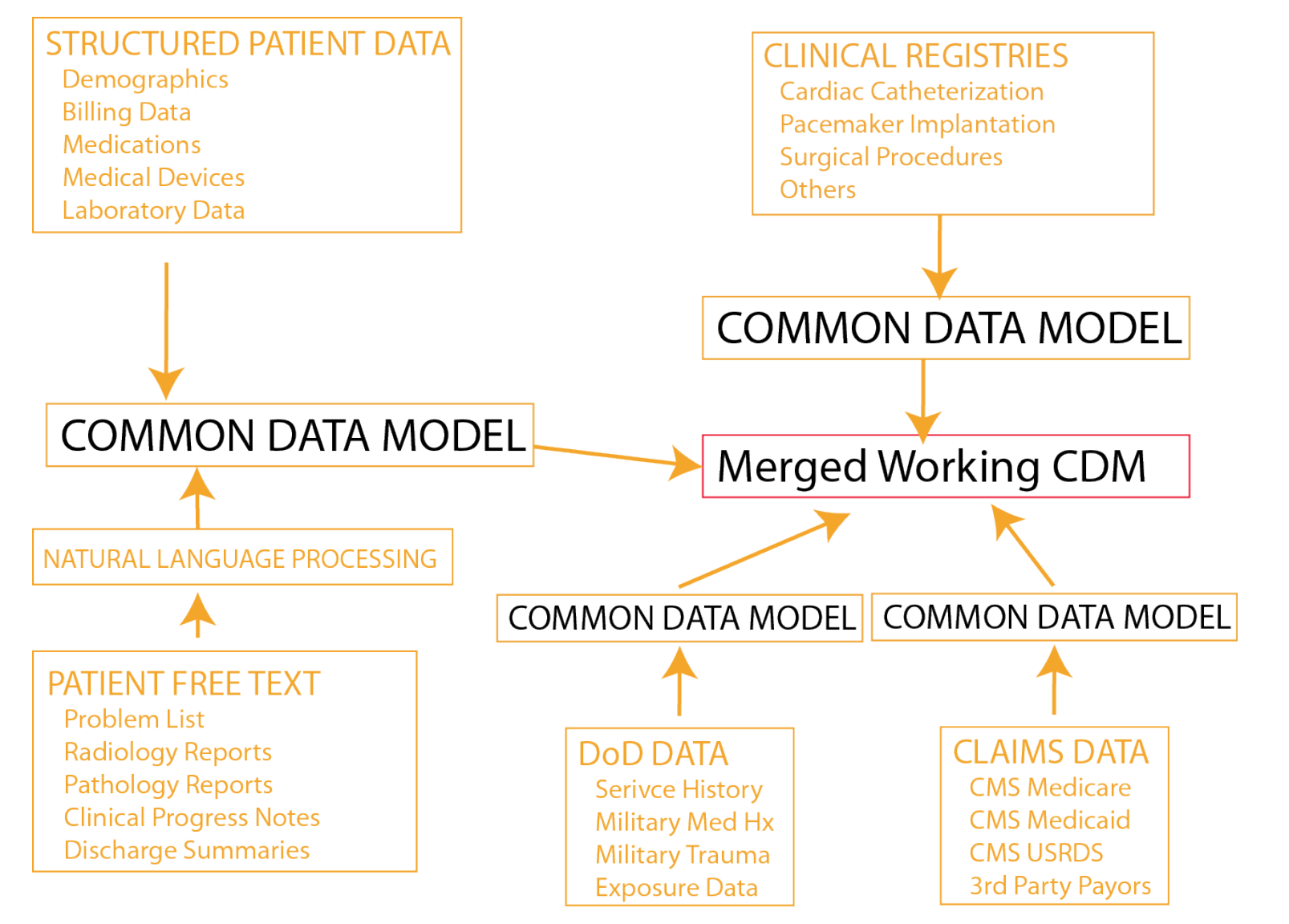

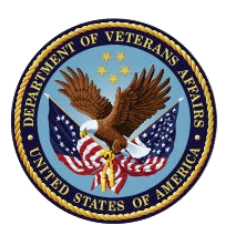

# OHDSI ATLAS – Vocabulary Search

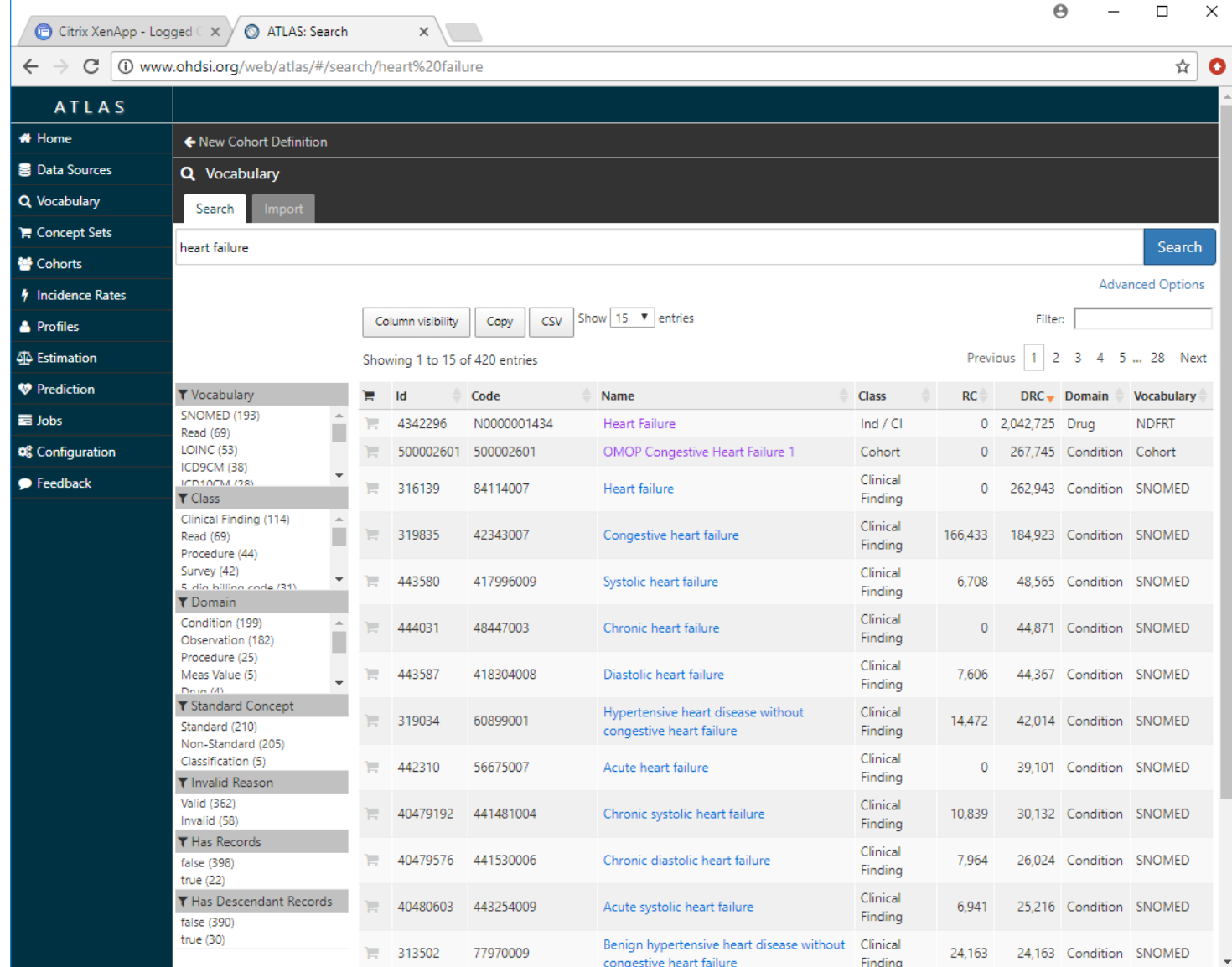

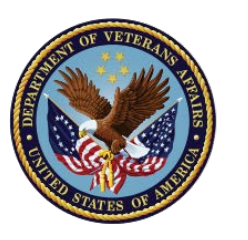

# OHDSI ATLAS – Phenotype/Cohort Builder

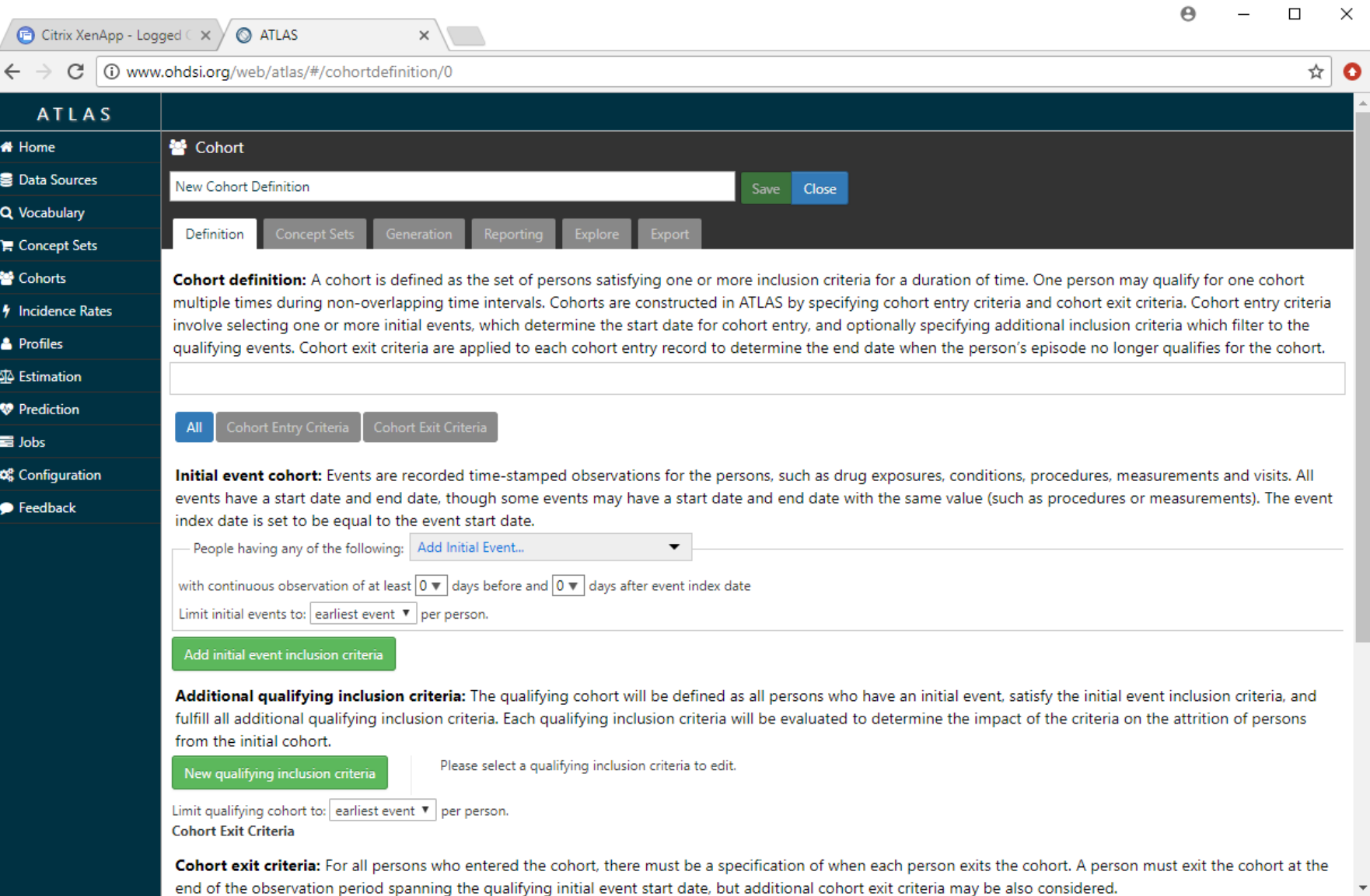

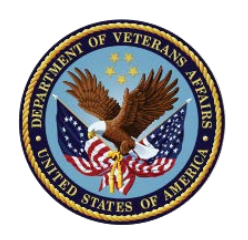

# OMOP Direct Database / SQL Use

- Unfortunately, current VA software use policy has not kept up with open source software use.
- We are working towards providing future centralized ATLAS availability
- Until then, there are a number of direct database tools that approximate some ATLAS functionality, and in fact were the precursors to the ATLAS user interface functionality.

*This presentation highlights ease-of-use administrative code management for OMOP database users*

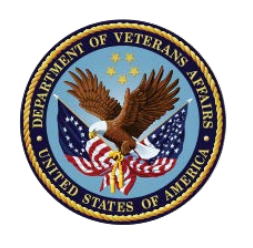

## What does VA OMOP look like

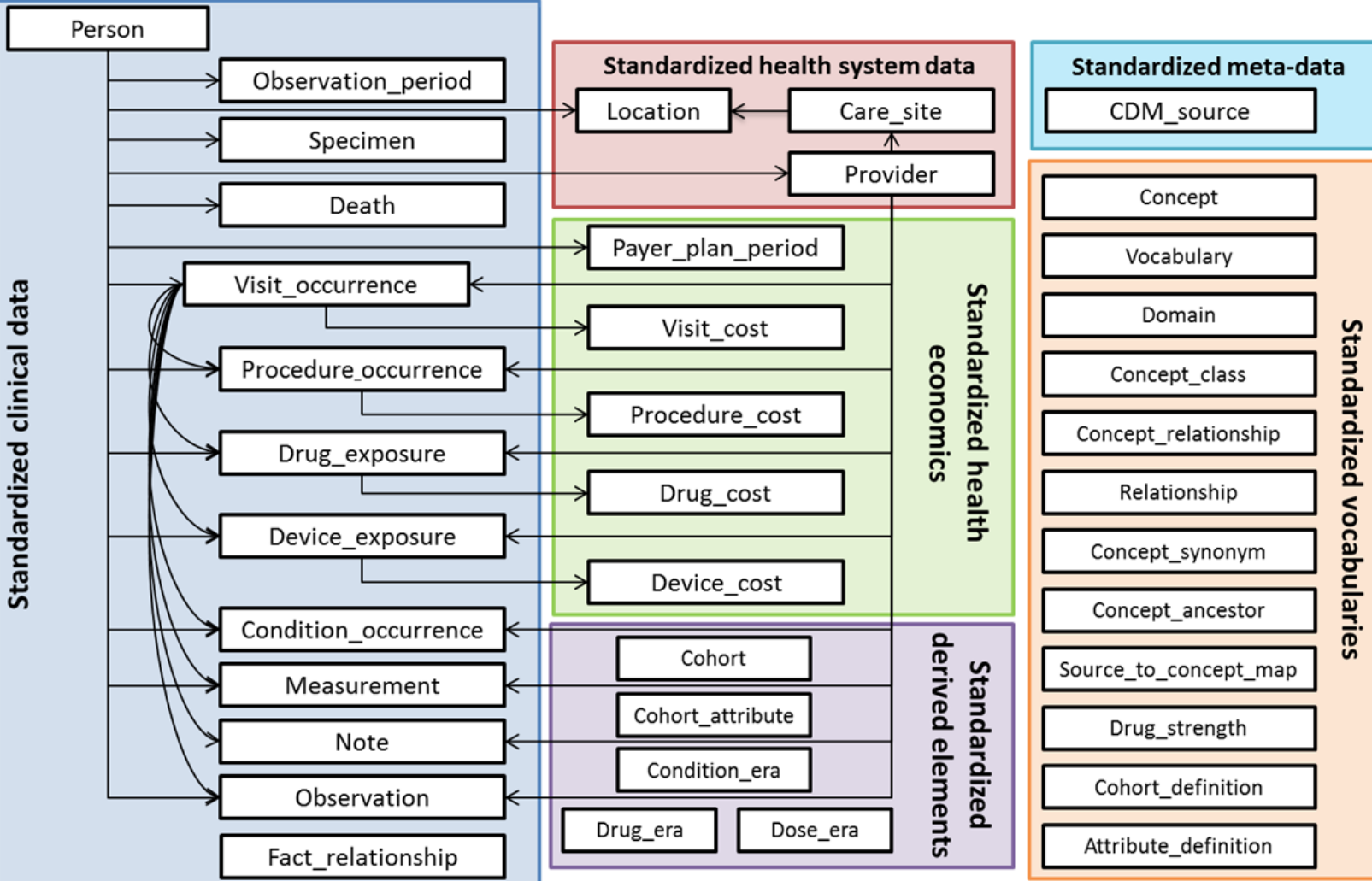

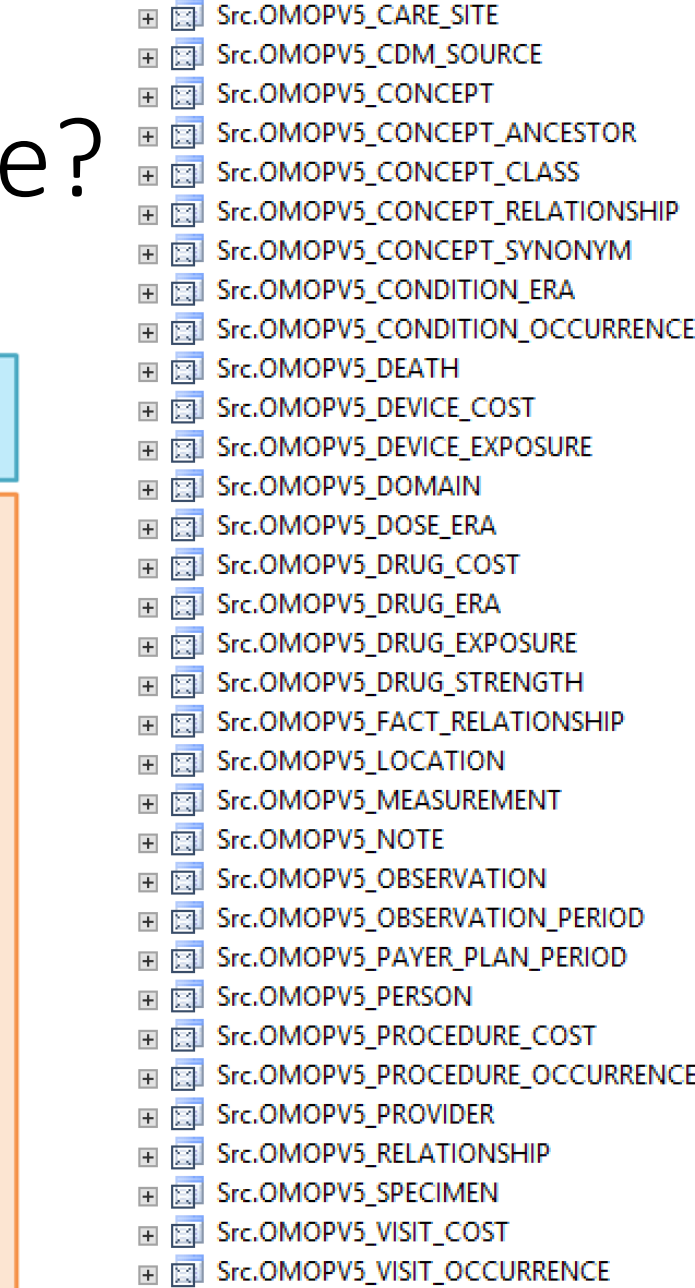

**■ 图 Src.OMOPV5 VOCABULARY** 

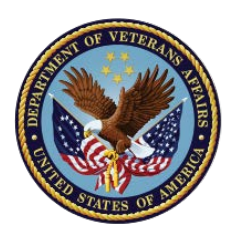

# What does an OMOP Table look like?

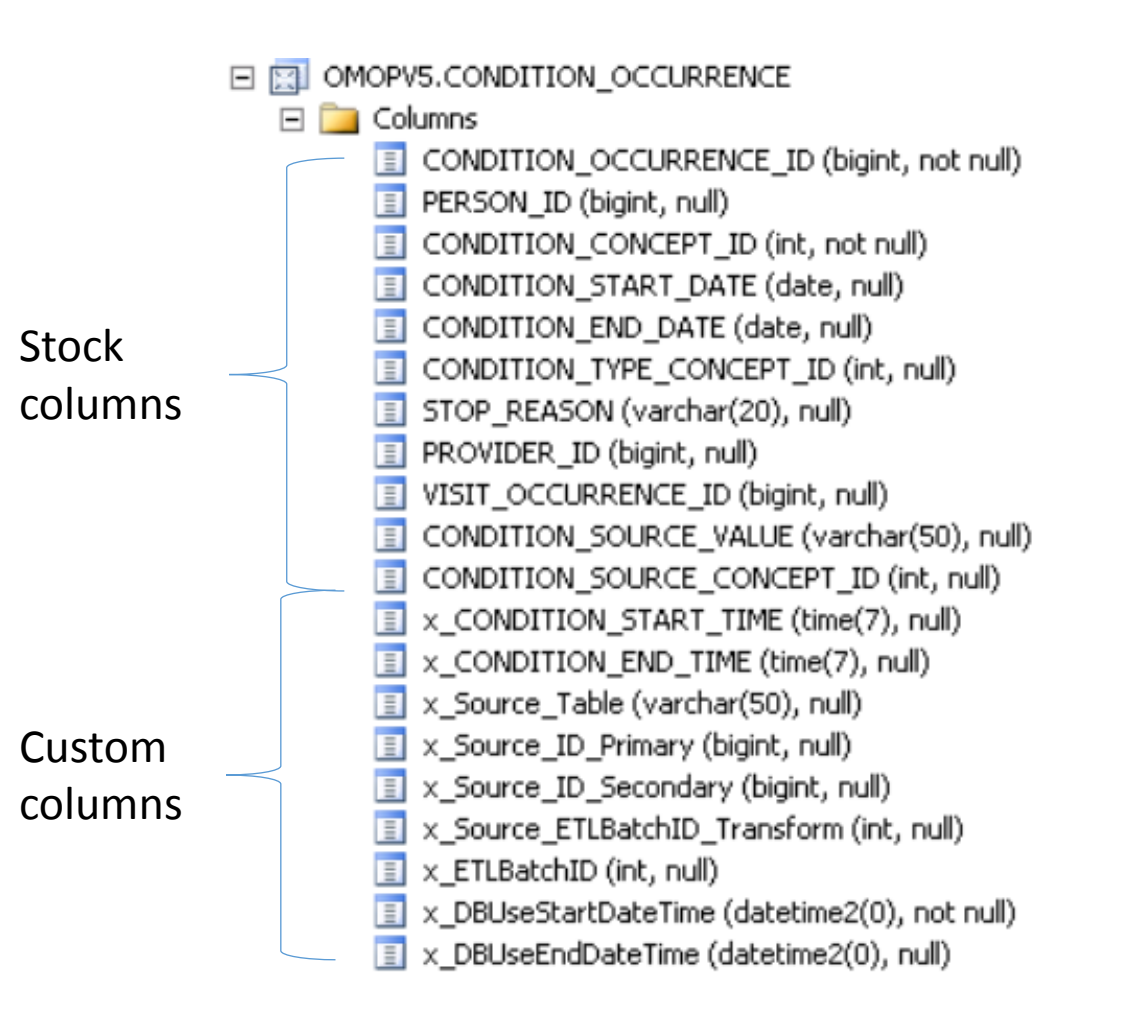

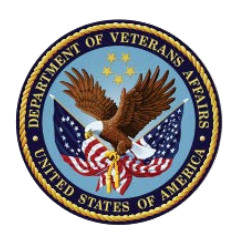

# OMOP Fact Table Links (Other Tables)

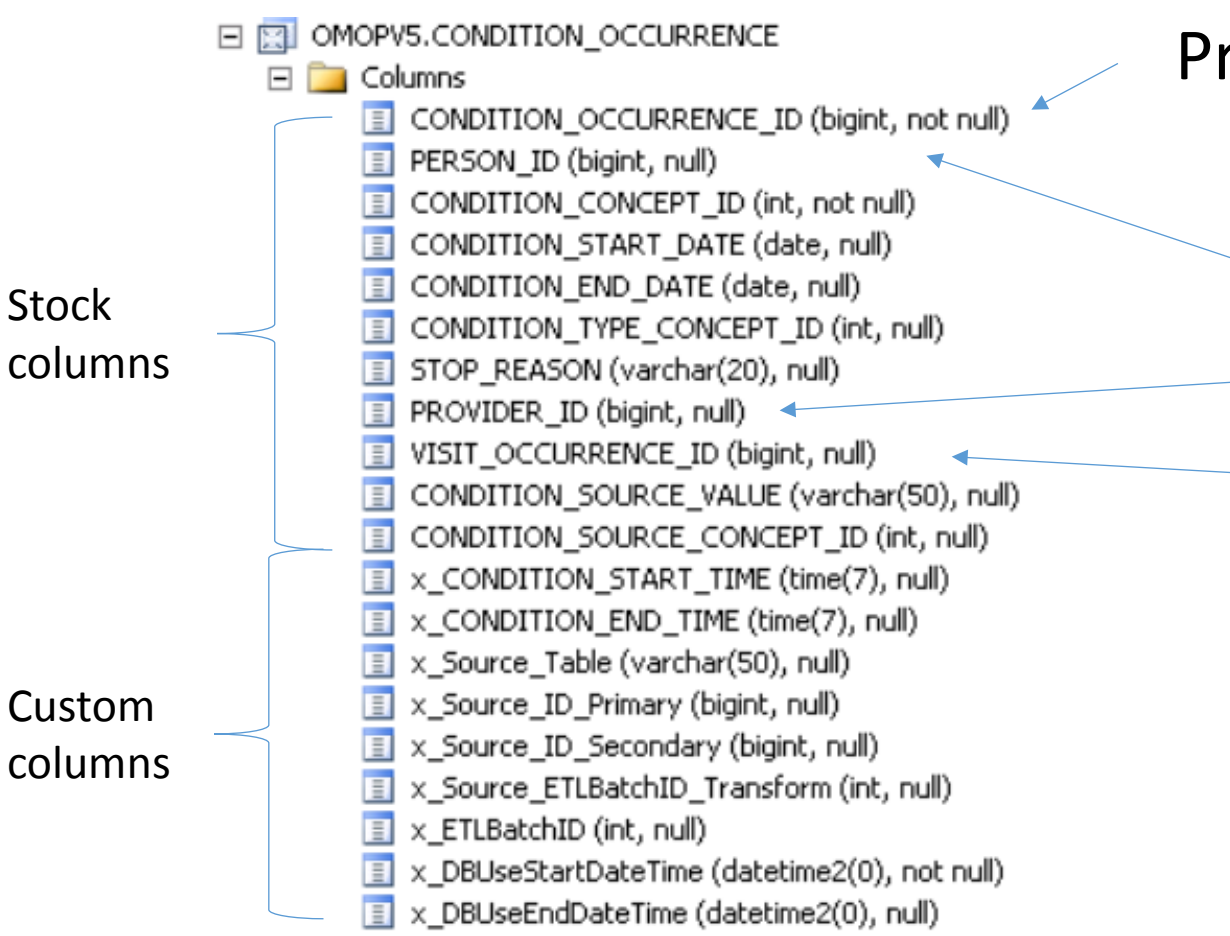

Primary Key

### **FACT TABLE LINKS**

 Person Table (Demographics) Provider Table (VA Staff) Visit Occurrence (Encounter)

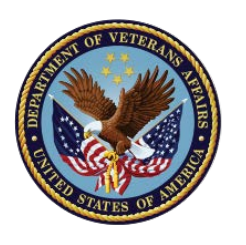

# OMOP Meta-Data Links (CONCEPT Table)

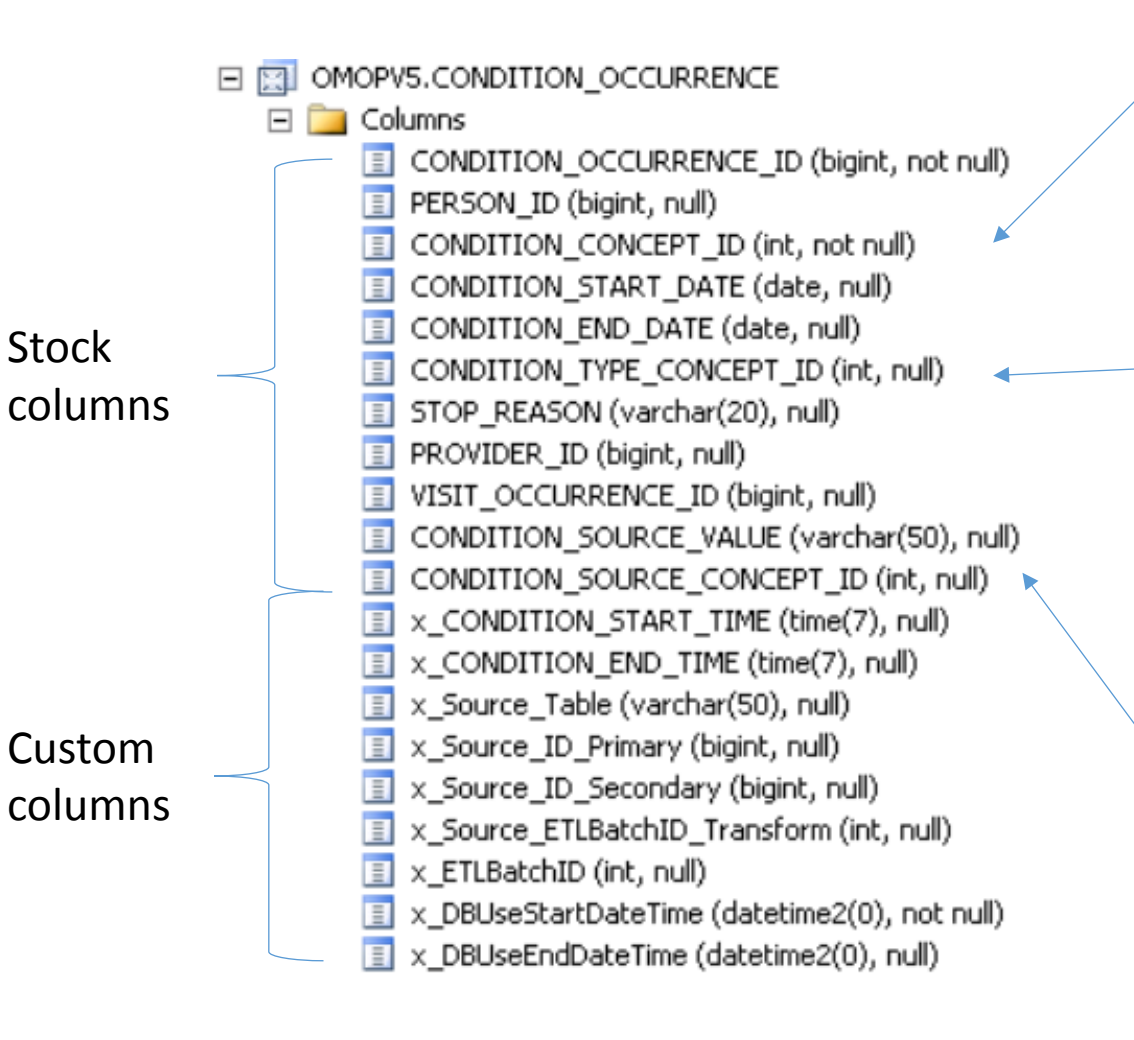

#### **XXX\_CONCEPT\_ID**

 All OMOP Fact Tables have this field Standard naming based on table Maps to OMOP 'Standard Vocabulary' for that domain Important

#### **XXX\_TYPE\_CONCEPT\_ID**

 This documents the type of fact put into the table Meaning ties to CONCEPT table Different flavors of use in different OMOP Domains Condition & Procedure: the admin code position such as Primary/Secondary or  $1<sup>st</sup>$ ,  $2<sup>nd</sup>$ ,  $3<sup>rd</sup>$ ,  $4<sup>th</sup>$ , etc. as well as inpatient vs outpatient

#### **XXX\_SOURCE\_CONCEPT\_ID**

 Maps to OMOP 'Source Vocabulary' from the source clinical data

Examples: ICD-9, VA Product Code, etc.

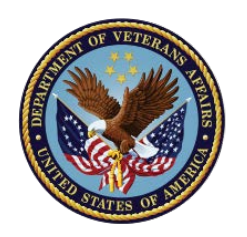

# OMOP Condition Occurrence CONCEPT\_IDs

#### [OMOPV5].[CONCEPT] Table – Example Rows

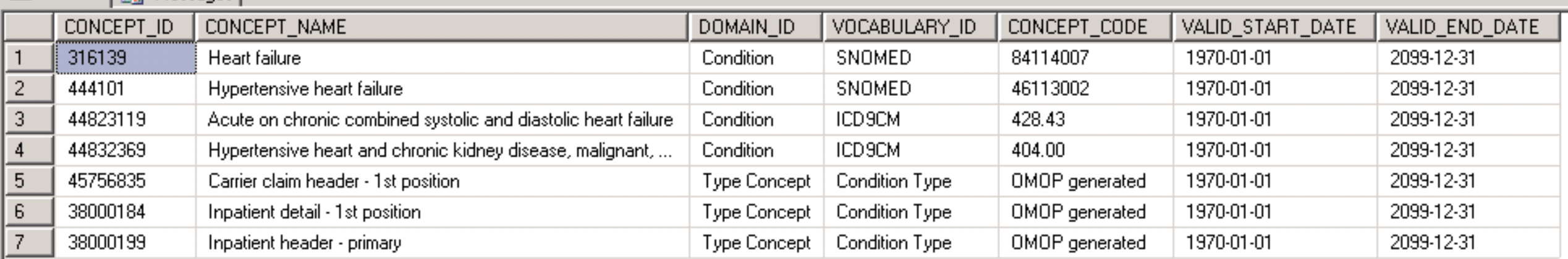

CONDITION\_CONCEPT\_ID are the SNOMED codes

CONDITION\_SOURCE\_CONCEPT\_ID are the ICD9CM codes

CONDITION\_TYPE\_CONCEPT\_ID are the 'Condition Type' codes that dictate the type and position of the code

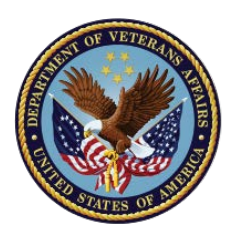

# Source Data Reference (Back-Trace)

日图 OMOPV5.CONDITION OCCURRENCE  $\Box$  Columns CONDITION OCCURRENCE ID (bigint, not null) PERSON\_ID (bigint, null) CONDITION\_CONCEPT\_ID (int, not null) CONDITION\_START\_DATE (date, null) CONDITION\_END\_DATE (date, null) **Stock** CONDITION\_TYPE\_CONCEPT\_ID (int, null) columns STOP REASON (varchar(20), null) PROVIDER ID (bigint, null) VISIT\_OCCURRENCE\_ID (bigint, null) CONDITION SOURCE VALUE (varchar(50), null) CONDITION SOURCE CONCEPT ID (int, null) x\_CONDITION\_START\_TIME (time(7), null) x\_CONDITION\_END\_TIME (time(7), null) x\_Source\_Table (varchar(50), null) Custom x Source ID Primary (bigint, null) x Source ID Secondary (bigint, null) columns x Source ETLBatchID Transform (int, null) x ETLBatchID (int, null) ETL Track changesx DBUseStartDateTime (datetime2(0), not null) x\_DBUseEndDateTime (datetime2(0), null)

Reference to which source table fact came from

### Source Data primary key identifiers for bread crumbs back to source data

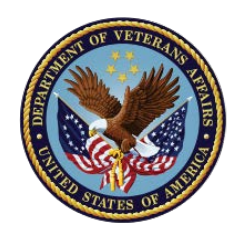

## Standardization of Domain Content Location

### **Source Tables**

 Outpat.VDiagnosis Outpat.Vprocedure InpatientDiagnosis InpatientICDProcedure InpatientCPTProcedure InpatientSurgicalProcedure InpatientFeeBasisDiagnosis PatientTransferDiagnosis FeeInpatientInvoiceICDDiagnosis FeeInpatientInvoiceICDProcedure RxOutPatFill BCMADispensed **BCMASolution** BCMAAdditive

### **Destination Tables**

 Condition\_Occurrence Procedure\_Occurrence Drug Exposure Device\_Exposure Measurement **Observation** 

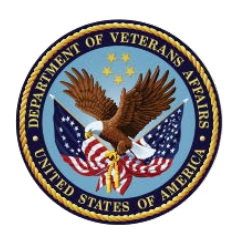

# Table Value Functions

Script Library

- Developed by user community for OMOP v5 before ATLAS Release
- Adapted for V5 by VINCI and installed on CDWWork in rb02/03
- Only meta-data, no patient data
- Very helpful support scripts for all OMOP domains
- Approx. 50 support functions
- Detailed documentation in VA pulse
- General use parallels examples given today

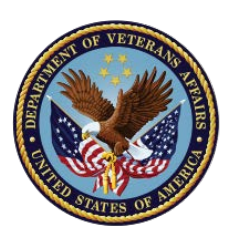

# Table Value Functions In This Example

### **PARAMETERS:**

### **TVF\_V01\_TranslateSourceCodeToConditionConcepts**

This function shows the SOURCE\_CONCEPT\_ID for any code along with the target code & CONCEPT\_ID

### **TVF\_V02\_SourceCodeMappingList**

This function collapses the SOURCE and TARGET codes and CONCEPT ID's into a list suitable for use in SQL filtering joins.

### **SOURCE\_CODE**

 This is the source vocabulary code Example : 250.11

### **SOURCE\_VOCABULARY**

 This is the vocabulary id from [VOCABULARY] Example: ICD9CM

### **INDEX\_DATE**

 This is the restriction date for whether a code is active. NULL does not enforce any active filter.

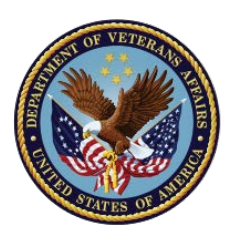

# OMOPV5.VOCABLARY Table

[OMOPV5].[VOCABULARY] Excerpted Rows For This Example

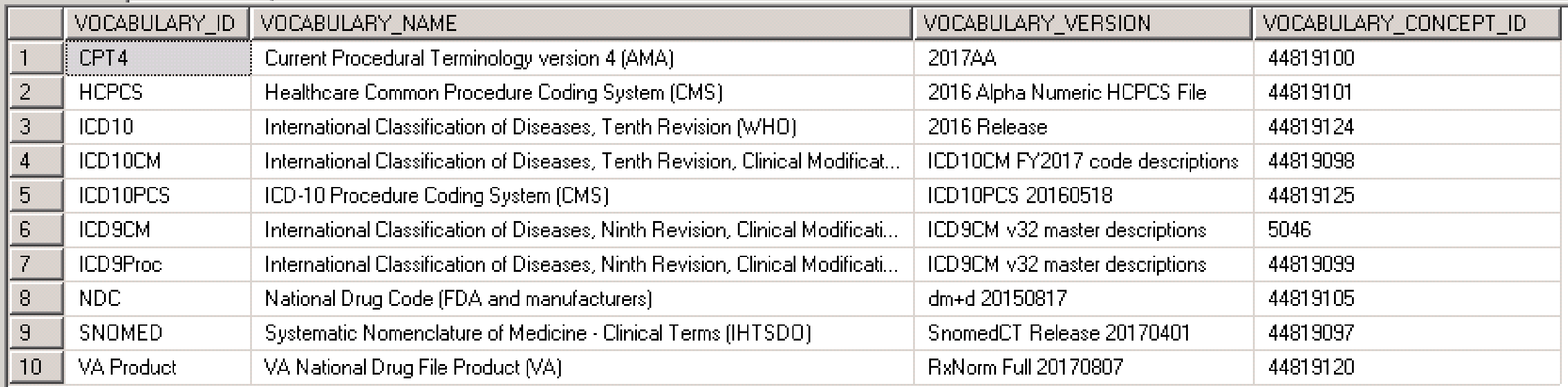

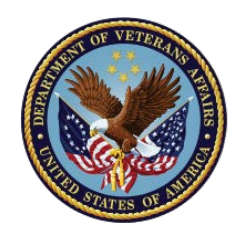

## Table Value Functions

### **TVF\_V01\_TranslateSourceCodeToConditionConcepts**

The following example is how to use a TVF script to retreive the OMOP concept ID for a single ICD-9 Code, along with the translation of that code to SNOMED CONCEPT ID(s) or other target vocabulary (works for all domains): SELECT \* FROM [OMOPV5].[tvf V01 TranslateSourceCodeToConditionConcepts] ('250.01','ICD9CM',null)

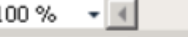

#### **Results Fig. Messages**

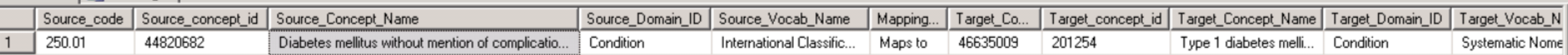

### **TVF\_V02\_SourceCodeMappingList**

The following example is how to use the TVF script to get all OMOP CONCEPT ID matches for a single ICD-9 code, this is the core useful TVF that helps users build CONCEPT ID filter lists for their needs: SELECT \* FROM [OMOPV5].[tvf V02 SoureCodeMappingList] ('250.11','ICD9CM',null)

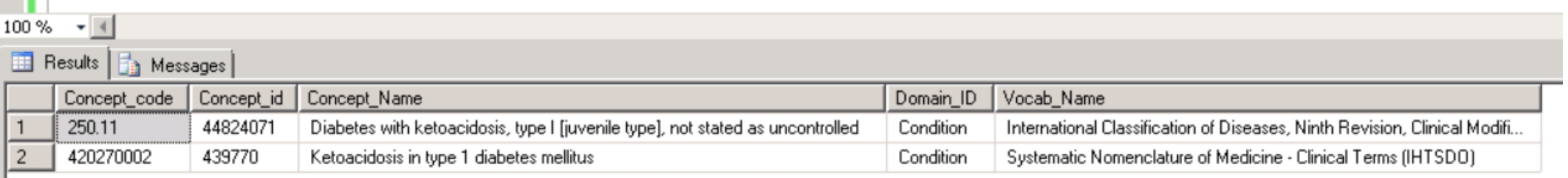

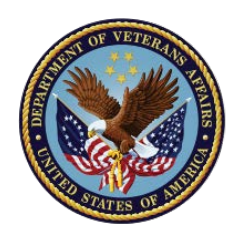

# Another Way– OMOPV5Dim Tables

- If you are interested in quickly assessing whether codes are used in the VA and what they may be mapped to, you can also use the OMOPV5Dim tables:
	- OMOPV5Dim.ICD9\_CONCEPT
	- OMOPV5Dim.ICD10\_CONCEPT
	- OMOPV5Dim.ICD9Procedure CONCEPT
	- OMOPV5Dim.ICD10Procedure CONCEPT
	- OMOPV5Dim.CPT
	- OMOPV5Dim.LocalDrug CONCEPT
- This also includes a global count of the number of instances of a source code in the source data

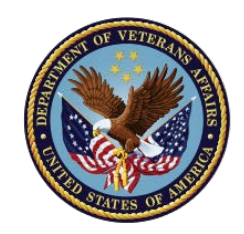

## Create a Temporary or Permanent Code List Table

CREATE table #TempList (

[Source\_Code] [varchar](50) null

,[Vocabulary\_ID] [varchar](50) null

,[DateFilter] [date] null )

*Insert all the Heart Failure Codes into the table*

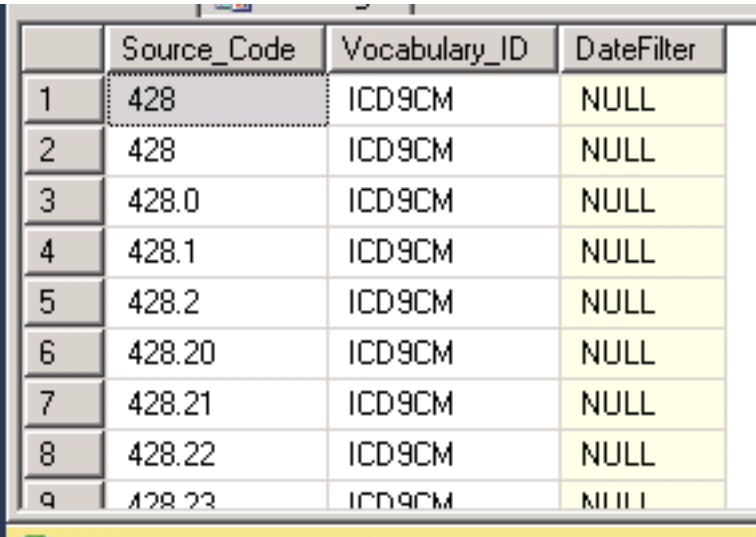

*Use CROSS APPLY to generate a CONCEPT\_ID list from a Source Code list*

select \*

INTO #TempFilter

from #TempList [X]

 cross apply [OMOPV5].[tvf\_V02\_SoureCodeMappingList] ([X].[Source\_Code],[X].[Vocabulary\_ID],[X].[DateFilter]); create clustered index [ind\_123] on #TempFilter ([CONCEPT\_ID]);

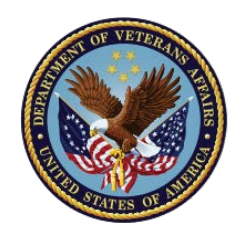

## OMOP Table Filter (TVF Cross Apply Output)

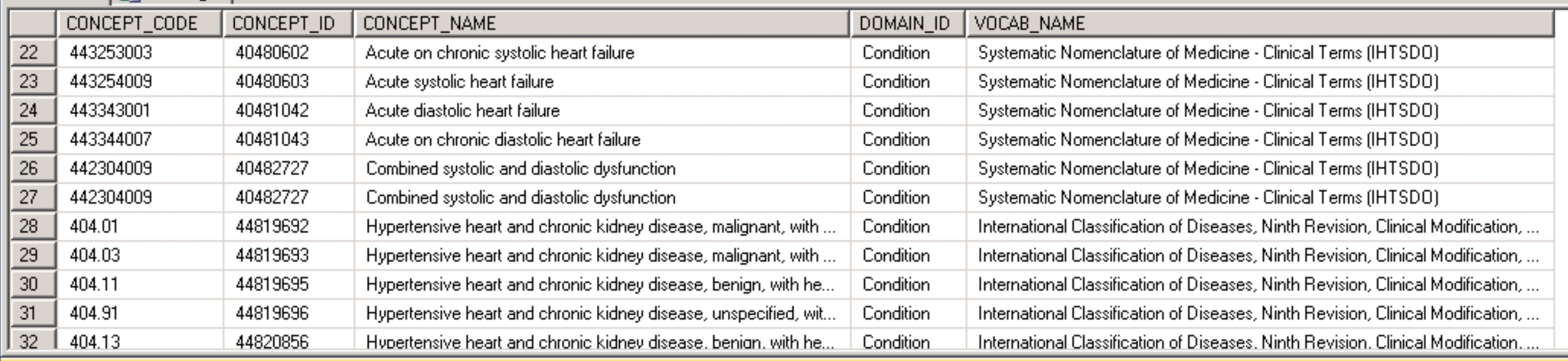

Combines Source and Target Vocabulary CONCEPT\_ID's -> agnostic to join on CONCEPT\_ID or SOURCE\_CONCEPT\_ID

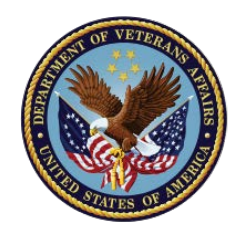

## Find All Patients with HF Codes of Interest

SELECT [A].[PERSON\_ID] ,[CONDITION\_CONCEPT\_ID ,[CONDITION\_TYPE\_CONCEPT\_ID] ,CASE WHEN [CONDITION\_TYPE\_CONCEPT\_ID] in (38000183,38000184,38000199,38000200 ,44786627,44786628,45756835,45756843) THEN 1 ELSE 0 END as [PrimaryCode] ,CASE WHEN [Visit].[VISIT\_CONCEPT\_ID] in (9201,800000001) THEN 1 ELSE 0 END as [InpatientCode] ,[CONDITION\_START\_DATE] ,[A].[VISIT\_OCCURRENCE\_ID] INTO #TempCondition FROM [OMOPV5].[CONDITION\_OCCURRENCE] a INNER JOIN #TempFilter b on a.[CONDITION\_CONCEPT\_ID] = b.concept\_id left join [OMOPV5].[VISIT\_OCCURRENCE] [Visit] on [A].[VISIT\_OCCURRENCE\_ID] = [Visit].[VISIT\_OCCURRENCE\_ID]

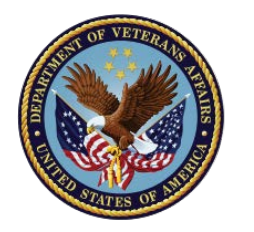

## Find All Patients with HF Codes SQL Code Anatomy

**SELECT** 

[A].[PERSON\_ID] ,[CONDITION\_CONCEPT\_ID ,[CONDITION\_START\_DATE] ,[A].[VISIT\_OCCURRENCE\_ID]

FROM [OMOPV5]. [CONDITION\_OCCURRENCE] a INNER JOIN #TempFilter b on a.[CONDITION\_CONCEPT\_ID] = b.concept\_id left join [OMOPV5].[VISIT\_OCCURRENCE] [Visit] on [A].[VISIT\_OCCURRENCE\_ID] = [Visit].[VISIT\_OCCURRENCE\_ID]

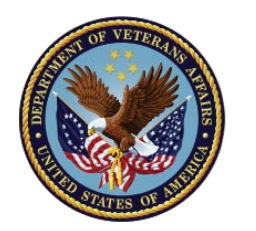

## Find All Patients with HF Codes SQL Code Anatomy

,CASE WHEN [CONDITION\_TYPE\_CONCEPT\_ID] in (38000183,38000184,38000199,38000200 ,44786627,44786628,45756835,45756843)

THEN 1 ELSE 0 END as [PrimaryCode]

How do you know which codes are the Primary or 1<sup>st</sup> Position Diagnosis Codes? Where do you find them?

SELECT \* FROM [OMOPV5].[CONCEPT] WHERE [VOCABULARY\_ID] = 'Condition Type'

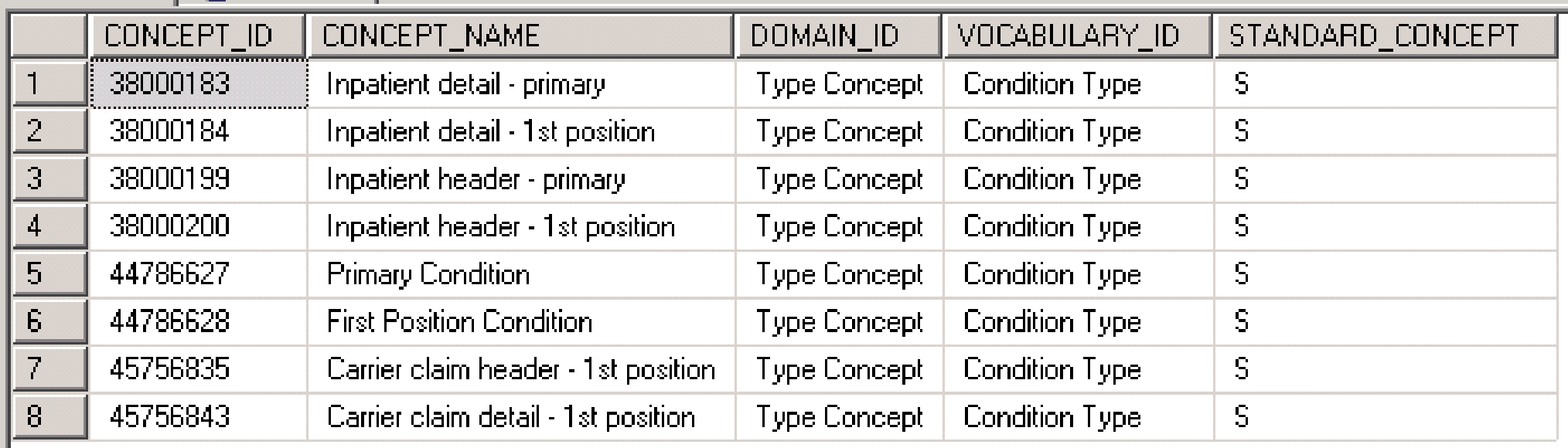

(Rows Reflect only SQL Case Statement)

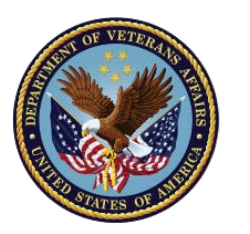

## Find All Patients with HF Codes SQL Code Anatomy

### ,CASE WHEN [Visit].[VISIT\_CONCEPT\_ID] in (9201,800000001) THEN 1 ELSE 0 END as [InpatientCode]

How do you know which codes are the inpatient and outpatient visit types? Where do you find them? *Same Answer!*

#### SELECT \* FROM [OMOPV5].[CONCEPT] WHERE [VOCABULARY\_ID] = 'Visit'

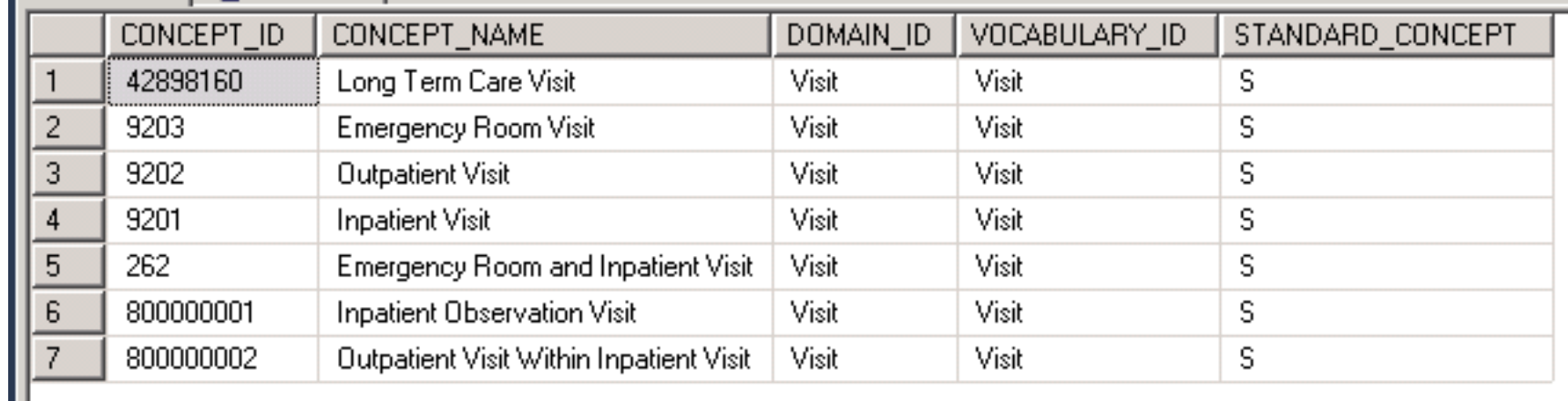

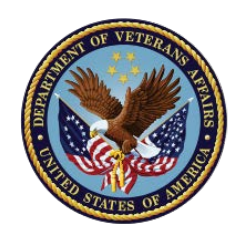

# Logic (Pseudo-Code) for Date Calculation

- If Primary Inpatient Code, Heart Failure start date is 1<sup>st</sup> code instance
- Otherwise (Inpatient Secondary or any Outpatient), start date is 2<sup>nd</sup> code instance.
- Collapse different category of codes into single instance per date so a patient can't qualify by multiple codes in the same day
- No stopping date of heart failure other than data truncation date
- All Code Provided in Example SQL Script

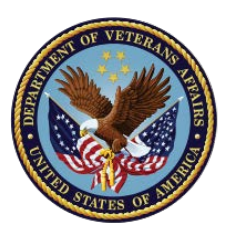

# Example of Table Output – Synthetic Data

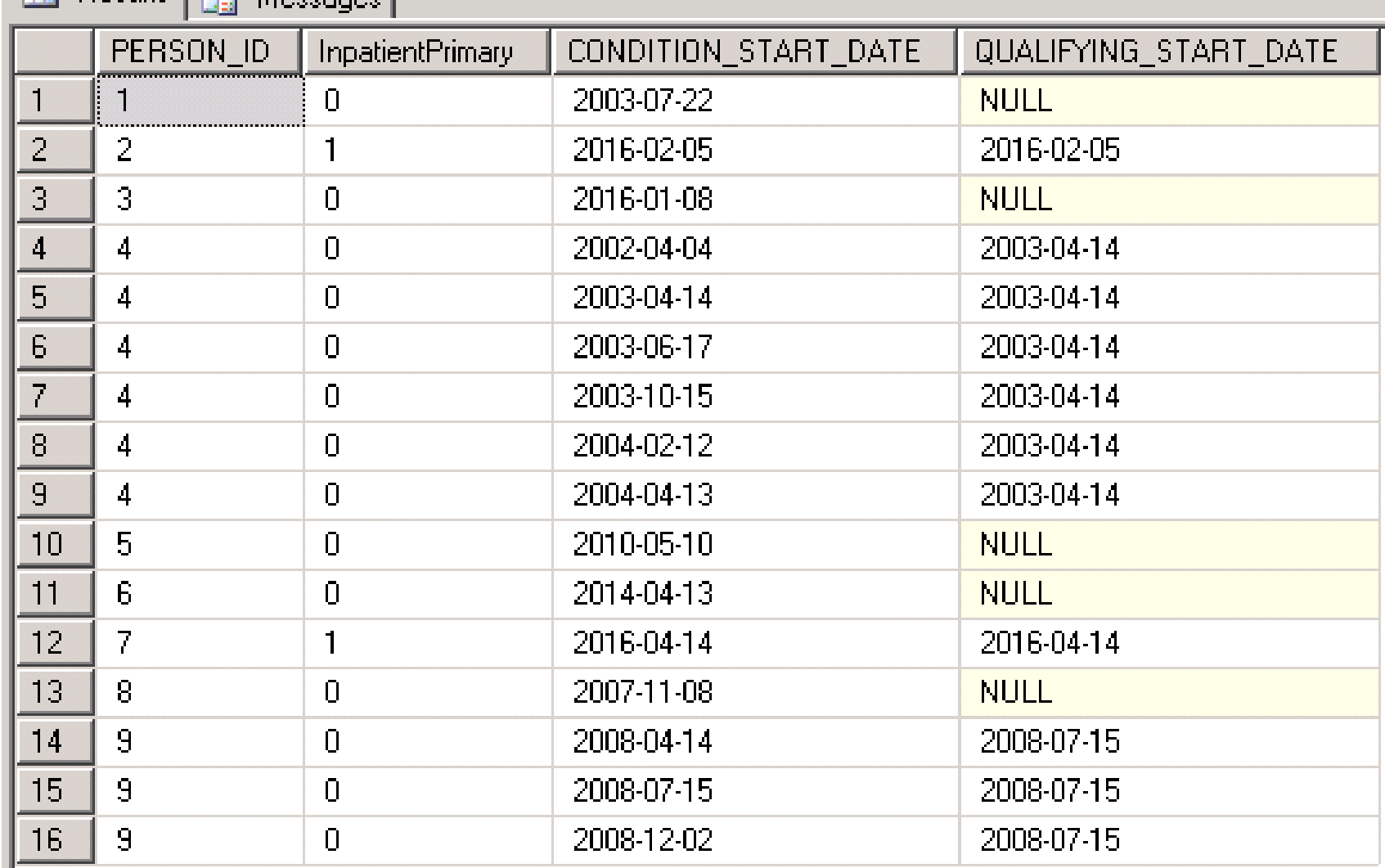

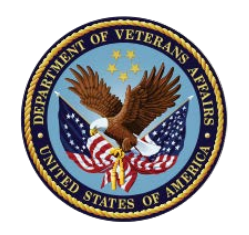

**TILL** 

## Persistent Storage into OMOP COHORT Table

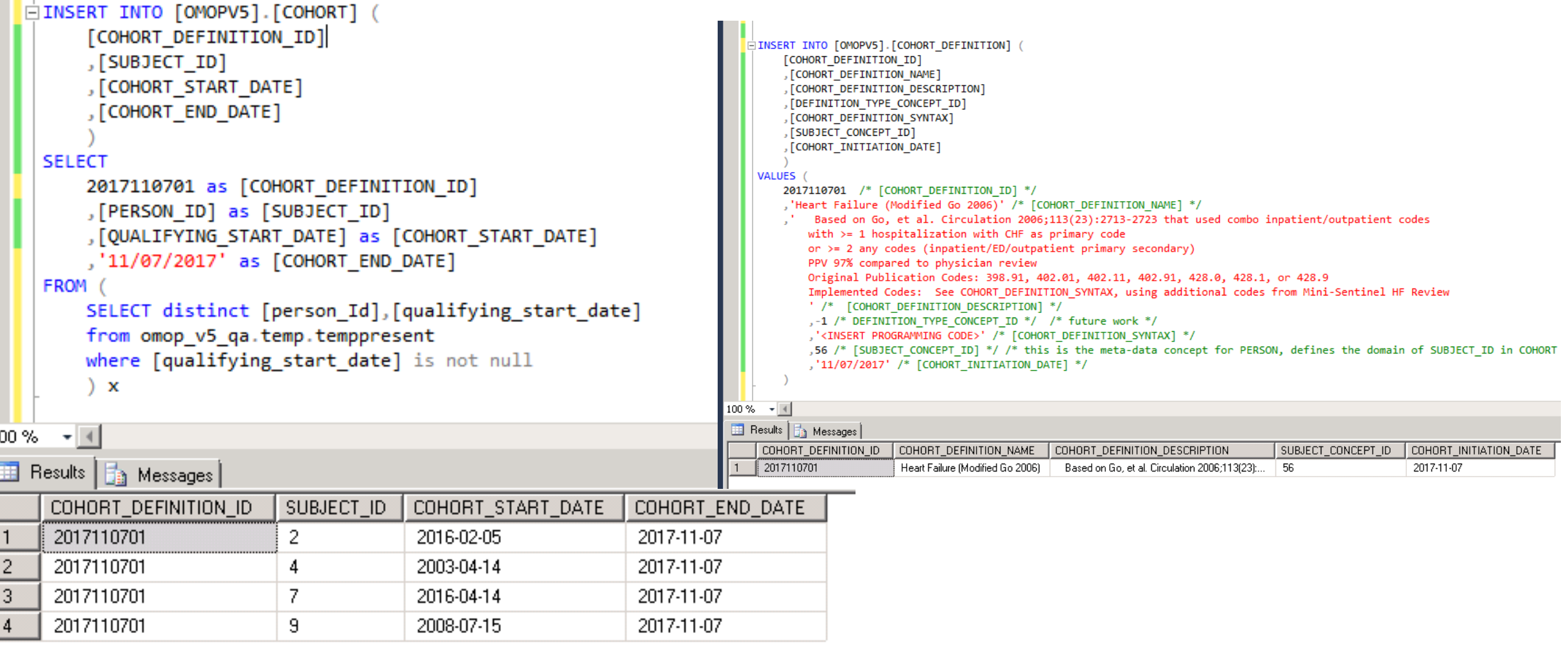

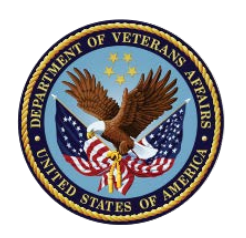

# Total Programming Lines of Code:

Excluding Comments

- Create Table of ICD-9 Codes for Filter: 34
- Create Basic Computable Phenotype: 66
- Load OMOP COHORT & COHORT DEF. Tables for Re-Use: ~30

*More complex logic will dictate more complex code, but….*

- Each Phenotype can be developed independently with re-usable code across health care systems,
- If deployed in OMOP CDM, re-usable across research projects at very low computational and human programming cost
- Same code for CDW Only, or CDW/Medicare Merged, or CDW/Medicare/DoD Merged…

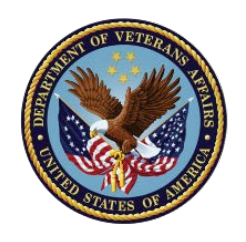

# Administrative Code Summary

- The structure of OMOP allows for a wide variety of source data tables to be aggregated into a small number of standardized tables
- Mapping and mapping relationships help support vocabulary crosswalks
- Computable phenotype building, documentation, and persistent storage are supported in OMOP
- Easy use of OMOP relies on graphical user tools (community) or short-cut SQL scripts (abstracts need to understand all of OMOP table inter-dependencies)

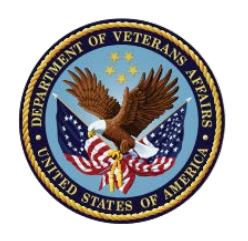

# Transition to Medications

- Not enough time in this presentation for a full use case example
- Highlight how medications are mapped in VA OMOP
- Highlight a few great TVF's that are used to roll up medications to a drug class
- Future Presentation: using medications with a full use case

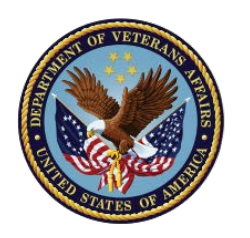

# Drug Exposure Table

The anatomy of this table is similar to Condition Occurrence

Some unique fields related to medications:

Stop Reason

Refills

Quantity

Days Supply

Route

Dose

But for this overview we will focus only on the same concepts as before DRUG CONCEPT ID DRUG\_TYPE\_CONCEPT\_ID DRUG\_SOURCE\_CONCEPT\_ID

日图 OMOPV5.DRUG\_EXPOSURE  $\Box$  Columns  $\boxed{\equiv}$  DRUG EXPOSURE ID (bigint, not null) PERSON\_ID (bigint, null) DRUG\_CONCEPT\_ID (bigint, null) DRUG\_EXPOSURE\_START\_DATE (date, null) DRUG\_EXPOSURE\_END\_DATE (date, null) DRUG\_TYPE\_CONCEPT\_ID (int, not null) STOP REASON (varchar(20), null) **E** REFILLS (numeric(3,0), null)  $\boxed{\equiv}$  QUANTITY (numeric(4,0), null) DAYS\_SUPPLY (numeric(4,0), null) SIG (varchar(500), null) ROUTE\_CONCEPT\_ID (int, null) E EFFECTIVE DRUG DOSE (float, null)  $\boxed{\equiv}$  DOSE UNIT CONCEPT ID (int, null) [E] LOT\_NUMBER (varchar(50), null) PROVIDER\_ID (bigint, null)  $\boxed{\equiv}$  VISIT\_OCCURRENCE\_ID (bigint, null) DRUG\_SOURCE\_VALUE (varchar(8000), null)  $\boxed{\equiv}$  DRUG SOURCE CONCEPT ID (int, null) ROUTE\_SOURCE\_VALUE (varchar(50), null) DOSE\_UNIT\_SOURCE\_VALUE (varchar(50), null) DRUG\_EXPOSURE\_START\_DATETIME (datetime2(0), null) DRUG EXPOSURE END DATETIME (datetime2(0), null) x\_LocalDrugSID (int, null) x\_CARE\_SITE\_ID (int, null) x\_Source\_Table (nvarchar(50), null) x\_Source\_ID\_Primary (bigint, null) x\_Source\_ID\_Secondary (bigint, null) x\_Source\_ETLBatchID\_Transform (int, null) x\_ETLBatchID (int, null) x\_DBUseStartDateTime (datetime2(0), not null) x\_DBUseEndDateTime (datetime2(0), null)  $\boxed{\equiv}$  x\_DimLocalDrugMap\_ETLBatchID (int, null)

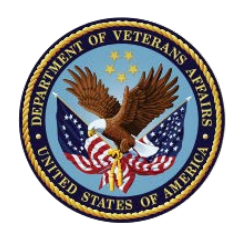

ш

# DRUG\_TYPE\_CONCEPT\_ID

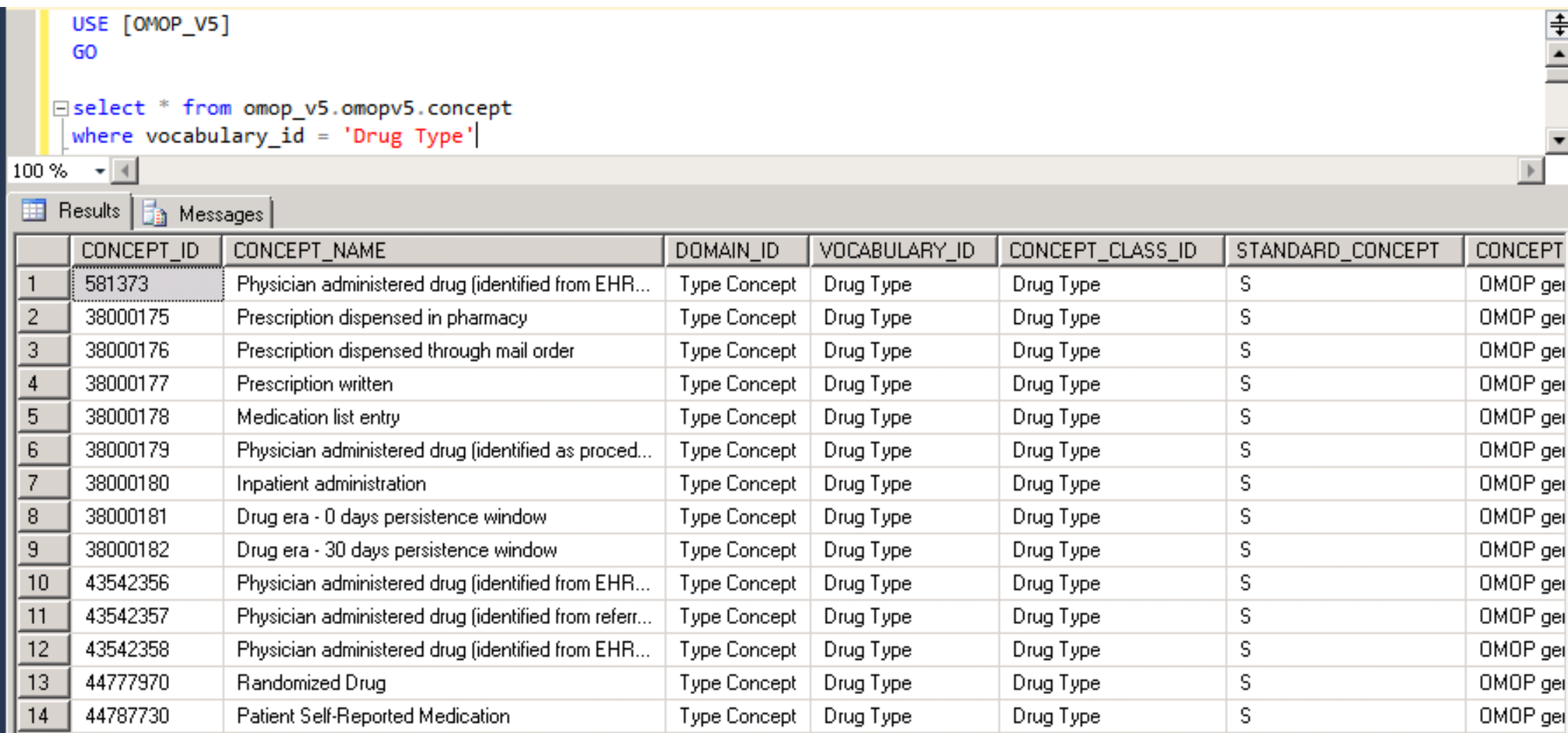

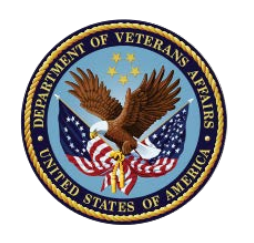

# Medication Summary

- Medication navigation and roll-up/aggregation is easy with the OMOP (UMLS) meta-data
- Relies on LocalDrugSID -> RxNorm mapping, and this is a work in progress
- Future discussions:
	- Drug Eras
	- Dose, Route, etc

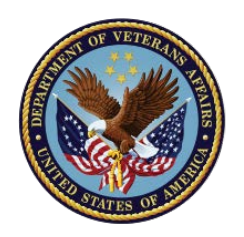

## VA Medications: Based on NDC & VA Product

SOURCE\_CONCEPT\_ID = VA Product (VUID) and NDC Mappings

CONCEPT\_ID = RxNorm Mappings

OMOPV5Dim.LocalDrug\_CONCEPT –

Contains all the maps of the LocalDrugSID's from CDW Processed to find the NDC and VUID values Mapped through to RxNorm target vocabulary

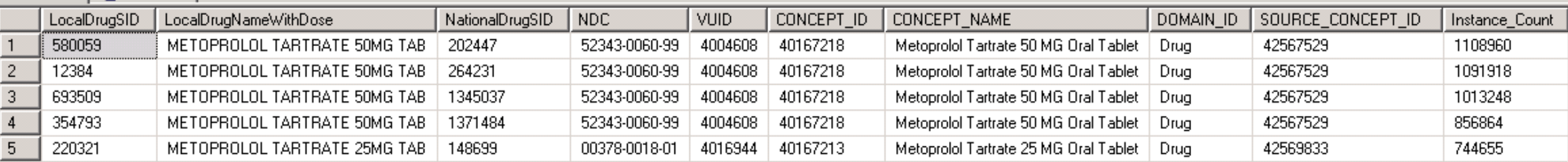

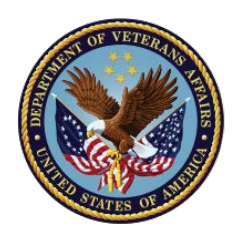

# Building a Medication Drug Class Filter List

• A straight forward way to build a drug list filter by following the UMLS RxNorm, ATC, and VA Product class relationships, which are all in UMLS and thus in the OMOP relationship table

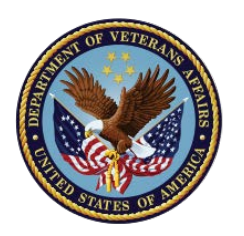

GO

# Find a Drug CONCEPT\_ID for your drug

SELECT top 5 \* FROM [OMOPV5].[tvf\_D02\_GetDrugOrDrugClassByKeyword] ( 'metoprolol', null)

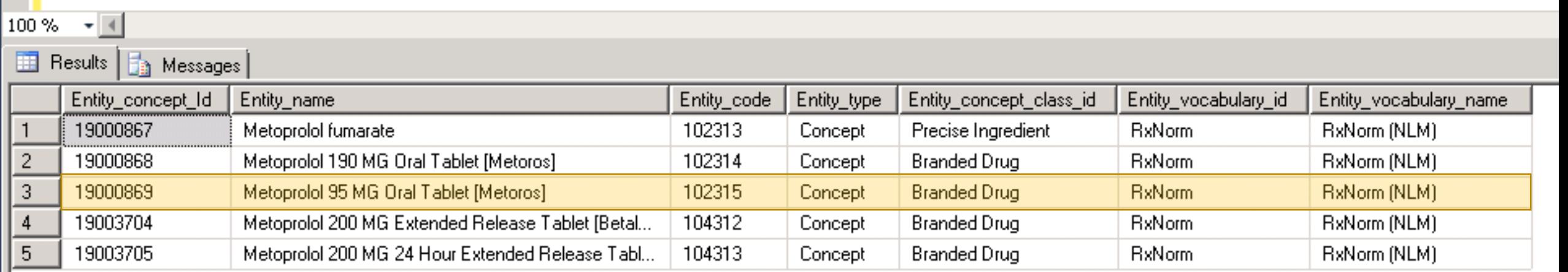

#### *Randomly select one of the CONCEPT\_ID's for a target drug from TVF list*

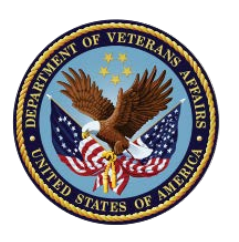

# Get RxNorm Drug Ingredient for Any Drug

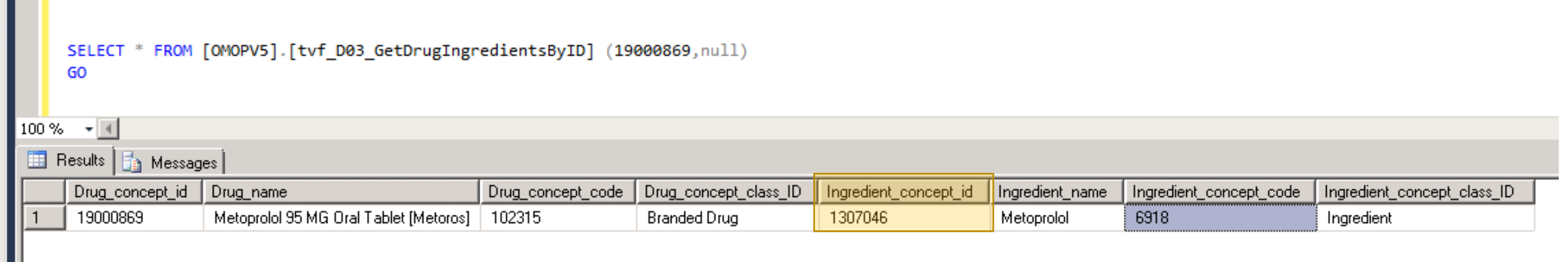

*Determine the drug ingredient CONCEPT\_ID(s) for the drug of interest*

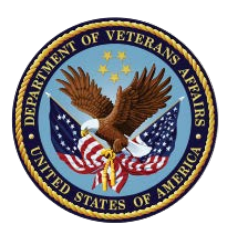

## Find the Drug Classes (Ancestors) of a Drug Ingredient

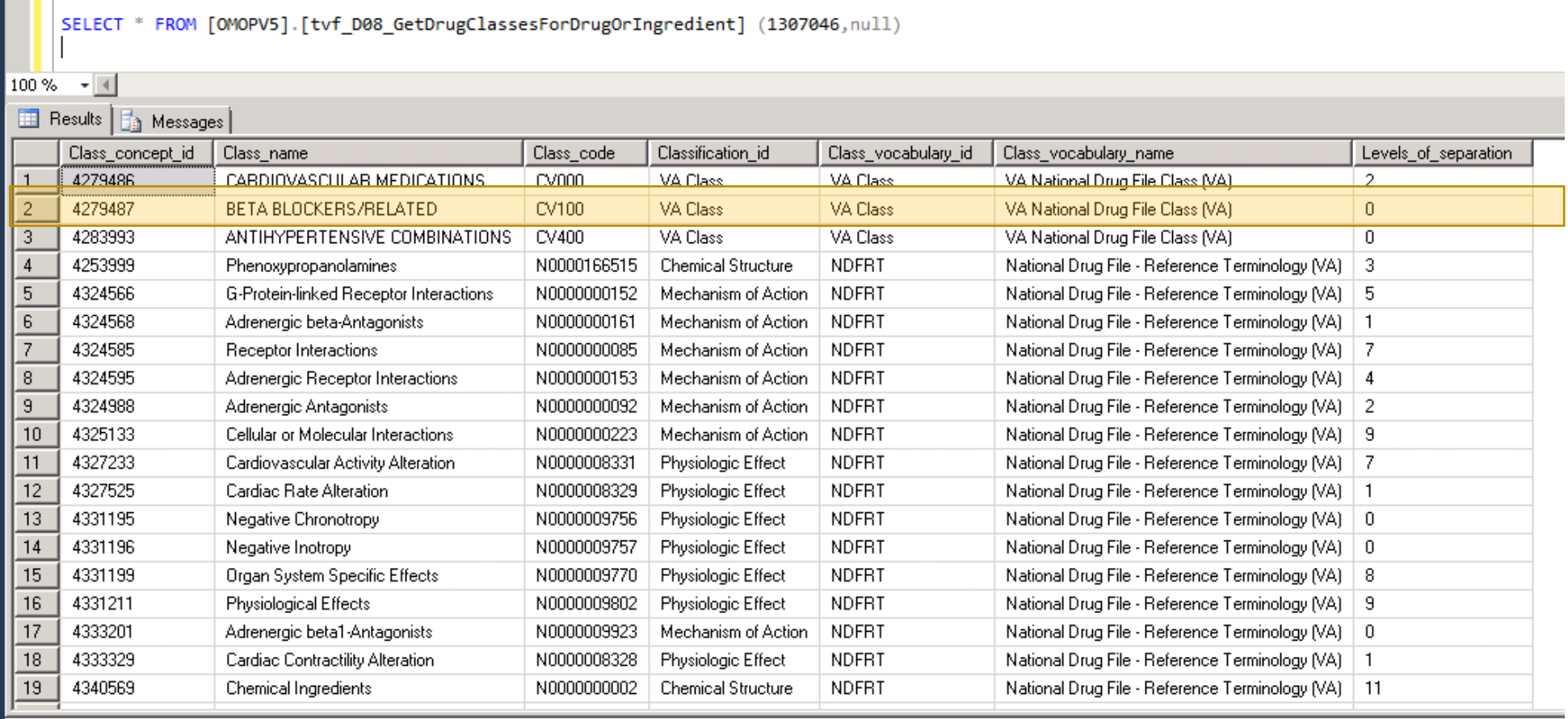

**Definition of the contract of the contract of the district of the contract of the contract of the contract of the contract of the contract of the contract of the contract of the contract of the contract of the contract of** 

**The discussion and continues are property of** 

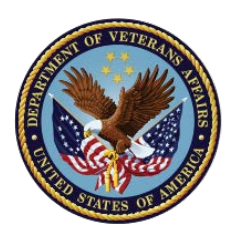

# If you already know the VA Drug Class…

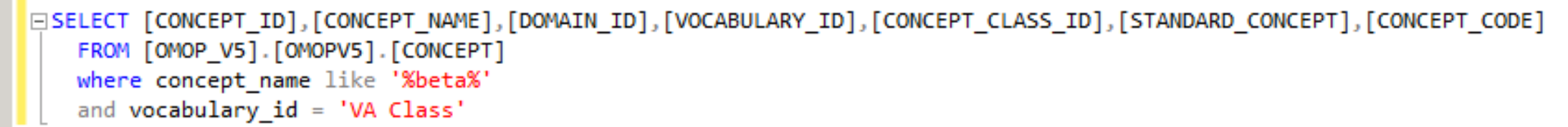

#### 100 %

#### **ED** Results **Fig.** Messages

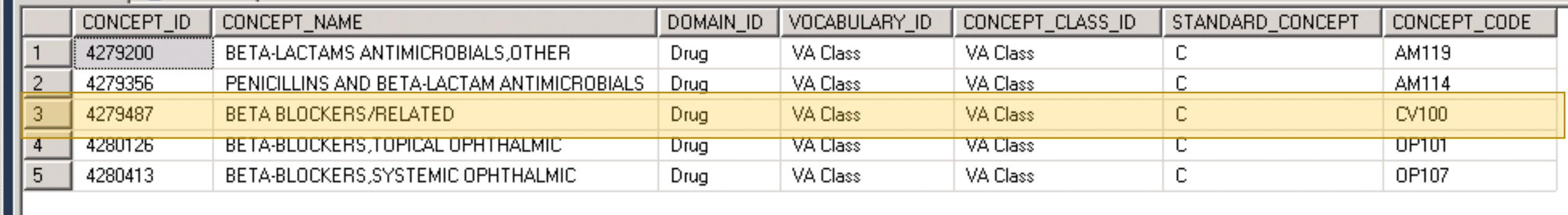

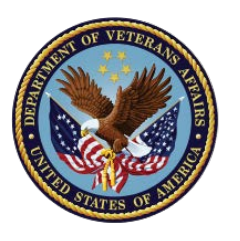

 $\blacksquare$ 

# Determine all Drug Ingredients for Class

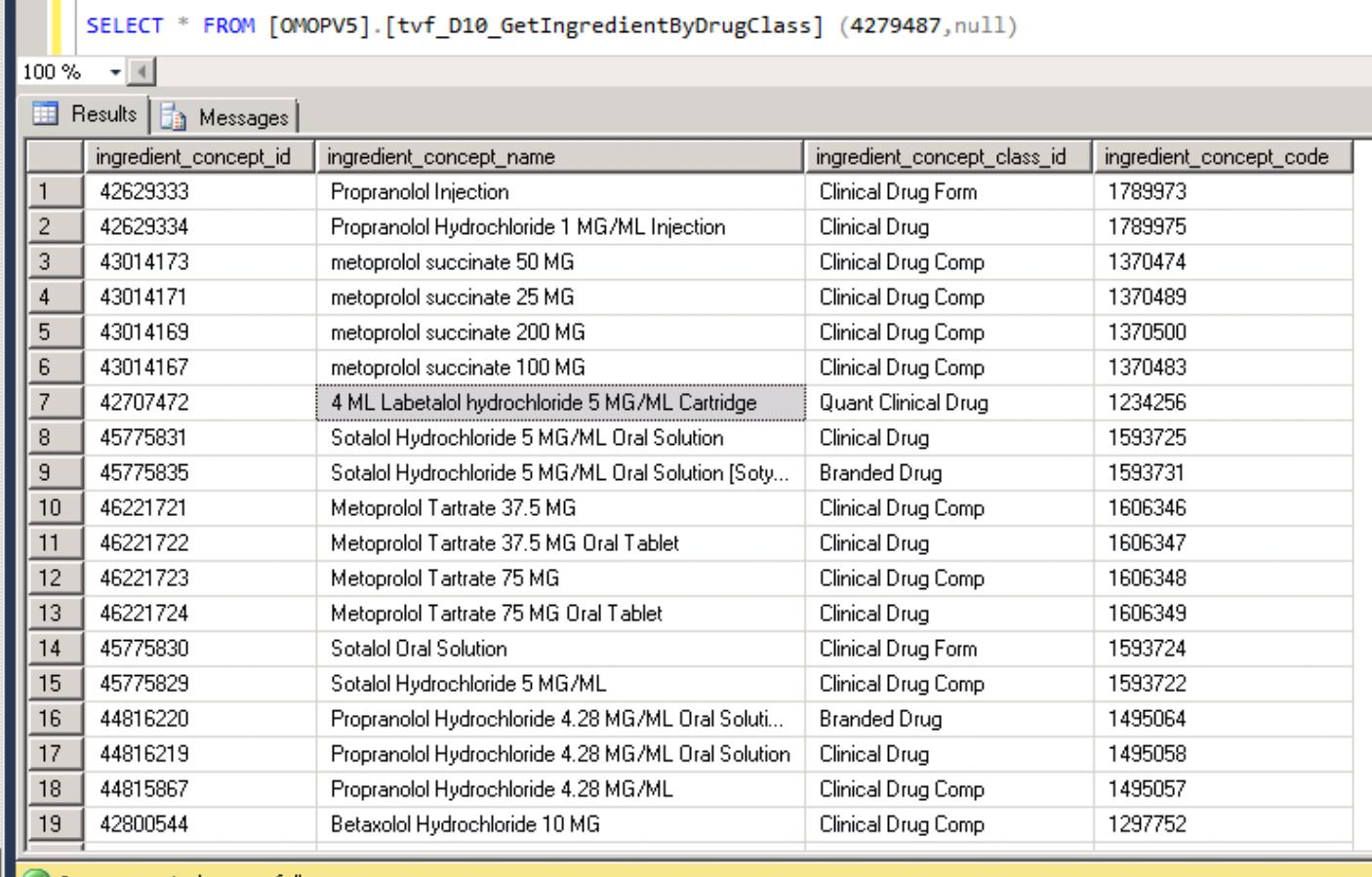

338 ingredient concepts

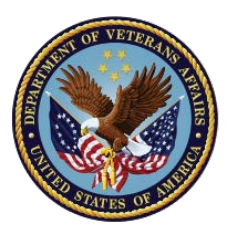

## Expand Drug Ingredients to All Formulations

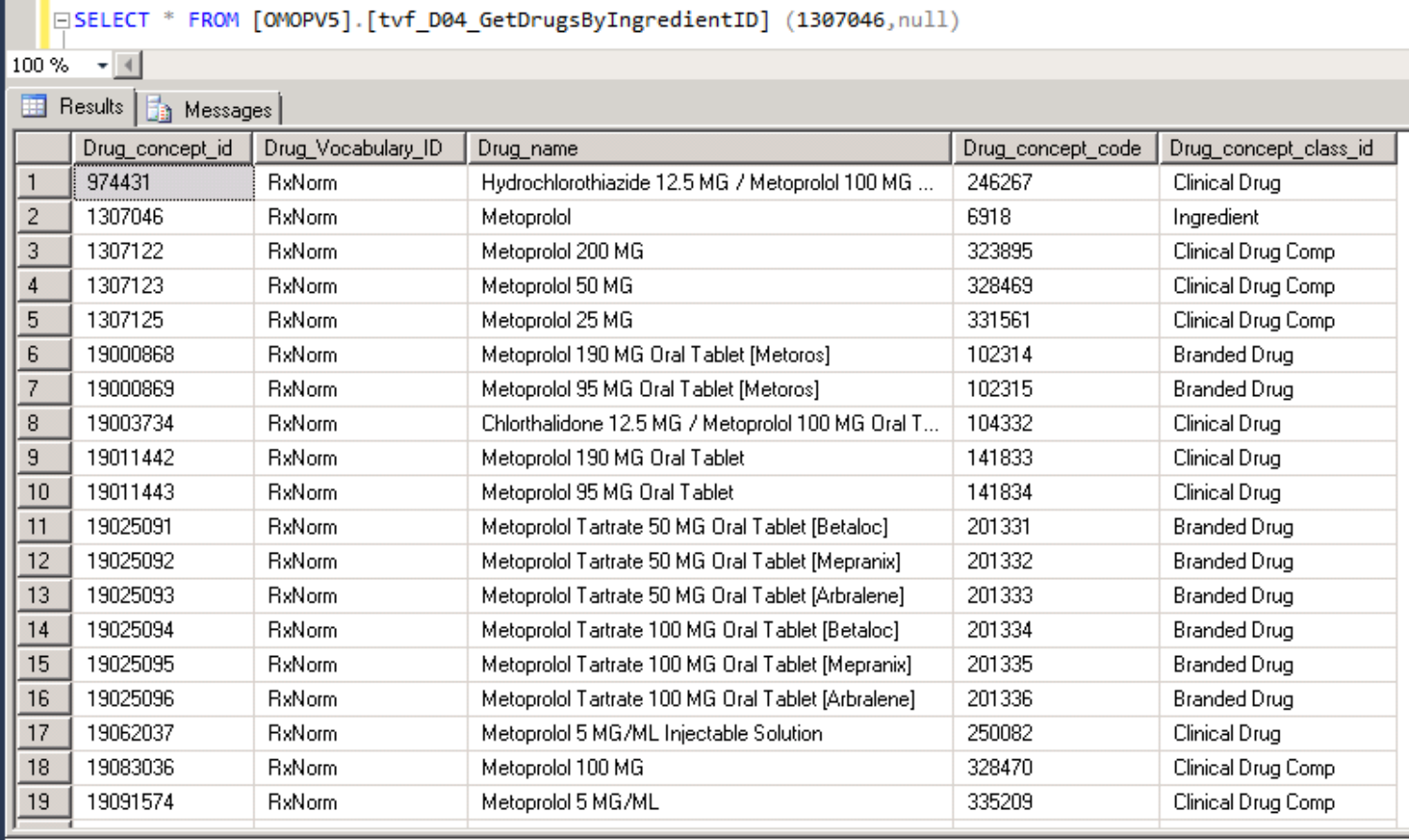

Using the same code as in Administrative Example, use CROSS APPLY between the TVF that gets the drug ingredients and the TVF that gets all drugs for a given drug ingredient

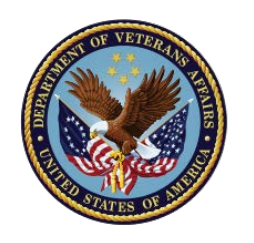

# Medication Summary

- Medication navigation and roll-up/aggregation is easy with the OMOP (UMLS) meta-data
- Relies on LocalDrugSID -> RxNorm mapping, and this is a work in progress
- Future discussions:
	- Drug Eras
	- Dose, Route, etc

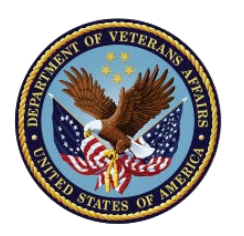

## VA OMOP - Documentation

### **Where do I go to find documentation, quality assessment reports, and general information about VA OMOP?**

• [www.vapulse.net](http://www.vapulse.net/) VINCI OMOP Users Group

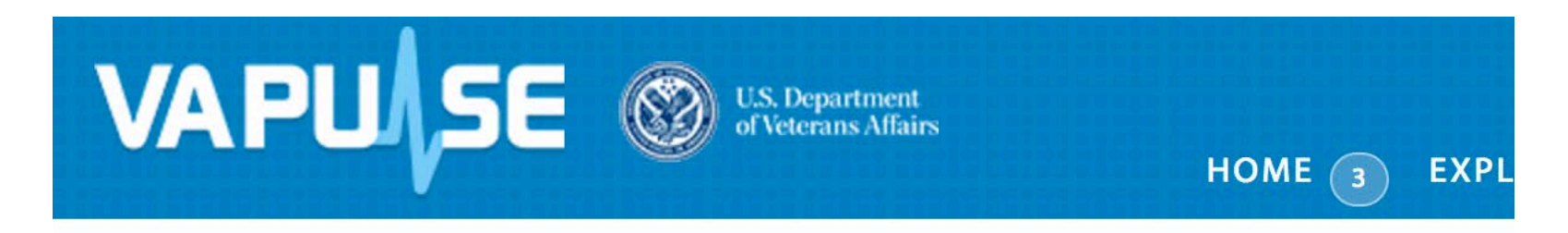

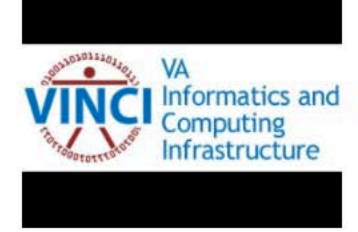

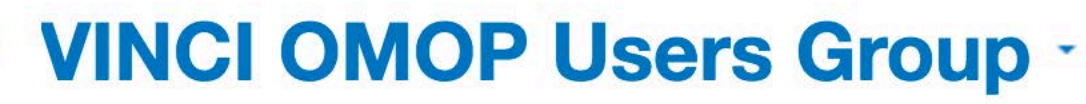

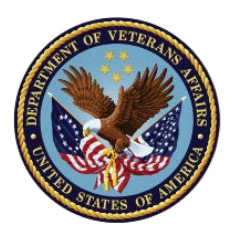

# How can I request VA OMOP? (DART)

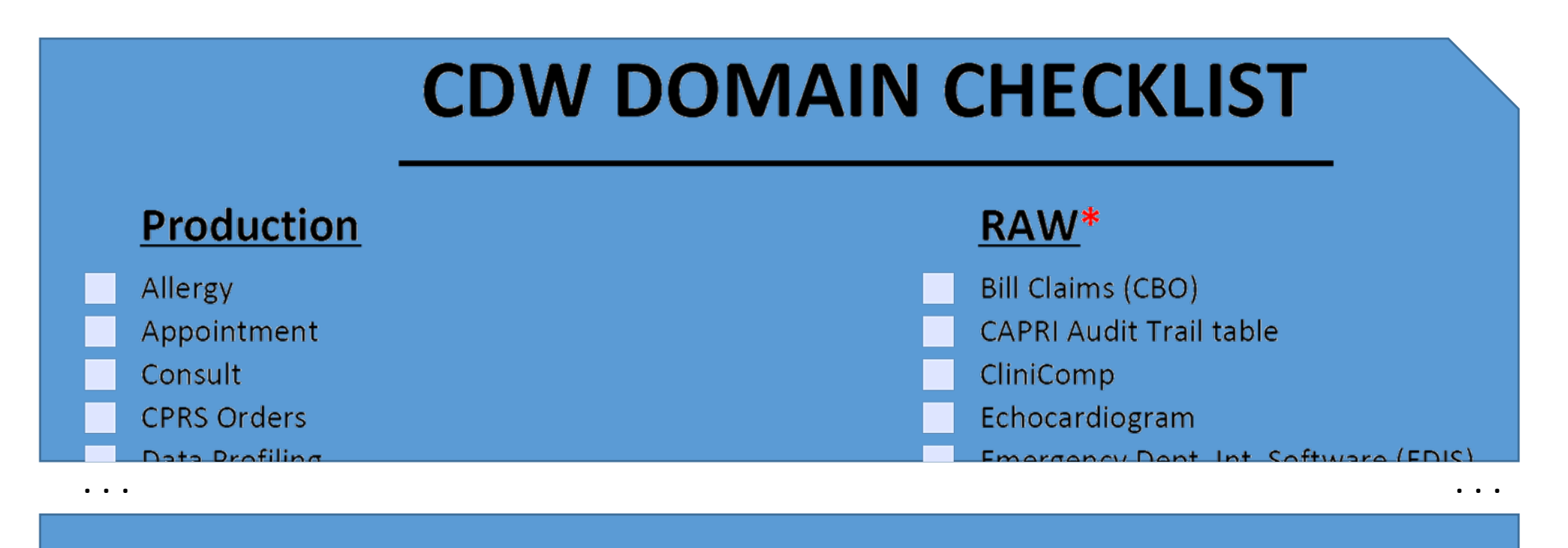

#### **Other Data**

PSSG Geocoded Files and ADUSH Enrollment Files

OMOP Common Data Model v5 (CDW Production/Raw Source)

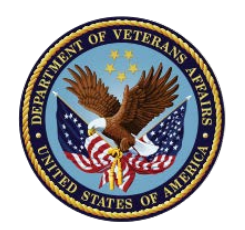

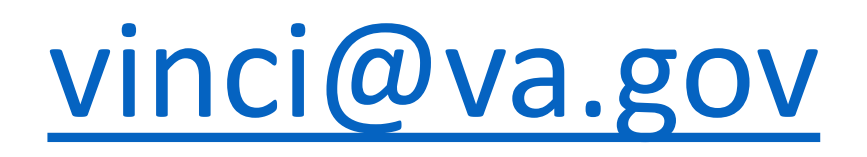

Michael E. Matheny, MD, MS, MPH [Michael.matheny@va.gov](mailto:Michael.matheny@va.gov) [Michael.matheny@vanderbilt.edu](mailto:Michael.matheny@vanderbilt.edu)

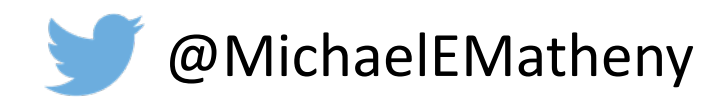

Presentation+-+CyberSeminar+Code+2017-11-09++extra USE [OMOP\_V5] GO /\* -------------------------- VINCI OMOP Iniative --------------------------------- \*/ /\* Version 1.0 Michael Matheny \*/  $\prime^*$  How to use OMOP to build a basic computable phenotype for Heart Failure  $\prime\prime$ /\* Educational Code Script to accompany CyberSeminar of 11/09/2017 by Michael Matheny \*/ /\* Script Objectives: 1. To generate a step-by-step process to computing a basic patient phenotype within OMOP 2. To highlight key important OMOP facts and conventions necessary to use the CDM 3. To underscore ease of use and small volume of code neceessary to execute phenotype 4. To promote community submission of valicated phenotypes for background VINCI computation and persistence in CDM 5. To promote use of community and VINCI developed table-valued functions deployed SQL to abstract away a portion of CDM table and architectural in order to lower expertise / CDM knowledge required to use OMOP \*/ /\* OVERVIEW of OMOP Architecture: At the highest level, OMOP rests on the foundation of the [CONCEPT] table, which is a collection of all the UMLS controlled vocabularies and additional cleaning and vocabularies contributed by the OHDSI community, along with meta-data for those concepts that defined relationships between the concepts (ancestors, etc). The concept library is ALWAYS a work in progress<br>and is updated and improved quarterly. The related tables that help defined and is updated and improved quarterly. The related tables that help defined [CONCEPT] relationships are [CONCEPT\_ANCESTOR], [CONCEPT\_RELATIONSHIP],[CONCEPT\_SYNONYM],[CONCEPT\_CLASS] As in CDW, there are OMOP tables that are Meta-Data tables, like the Dim tables, and tables that are fact tables, like [RxOutPatFill] or [SPatient] that contain clinical data linked to patients and clinical staff. All OMOP Fact tables have an \*\_CONCEPT\_ID field, and most have an \*\_SOURCE\_CONCEPT\_ID field as well as a X\_TYPE\_CONCEPT\_ID field. These are key tables that link back to the  $[{\rm CONCEPT}]$  table, and make the content of that fact computable. The [\*\_CONCEPT\_ID] field is the primary content identifier in the target controlled vocabulary for the type of clinical fact. Examples: SNOMED for ICD-9/ICD-10, RxNorm for Medications, NUCC for Provider Specialty Type, etc. The [\*\_SOURCE\_CONCEPT\_ID] field is the content identifier for the source controlled vocabulary from the source record. This maintains fidelity with the conversion process from source to OMOP and allows users within a specific instance of the CDM to retain the ability to compute against the source vocabularies when they prefer to do so. Examples in VA: VUID/Va Product Code for RxOut.RxOutPatFill, ICD-9 for Outpat. VDi agnosis, LOINC for ChemLab. PatientChemChem The [\*\_TYPE\_CONCEPT\_ID] field identifies the general type of content of the fact. Page 1

Presentation+-+CyberSeminar+Code+2017-11-09++extra This has slightly different flavors in different domains: Example 1: CONDITION\_TYPE\_CONCEPT\_ID; this field dictates the inpatient vs outpatient source of the administrative code and what position (primary/secondary, 1, 2, 3, etc) the code was reported as. Example 2: VISIT\_TYPE\_CONCEPT\_ID: the visit is encoded from electronic health record, or a claims record, etc. \*/ /\* PROCESS SUMMARY In this example, we are using adminsitrative codes to build a phenotype, so being able to identify those patients with the appropriate codes and in specific temporal sequences is the task. In order to do so, we must: 1. Identify and extract computable logic from a validated clinical phenotype 2. translate our administrative code definition into OMOP CONCEPTS 3. Identify the correct OMOP Fact tables to use 4. Handle any specific logic regarding combinations or counts of administrative codes necessary to make the phenotype definition \*/ /\* VINCI OMOP Meta-Data Management Script Library In order to help users quickly and accurately use OMOP in their work, we have translated a large library previously developed for OMOP Version 4 by the OHDSI user community into OMOP V5 compatible scripts and installed them in VINCI for re-use. In addition, we will develop additional scripts as needed by the VINCI community to support quick re-use of OMOP meta-data. This allows users that do not want to or are unable to (not currently installable in VA environment) use the ATLAS and OHDSI user interface tools to be able to easily use similar functions directly in SQL. DOCUMENTATION: Please see VA Pulse - VINCI OMOP site for all documentation regarding the script library. DIRECT ACCESS: You can access these scripts from the your relevant VINCI RB server in CDWWORK, Programmability, Table-valued Functions this is an example of how the table-valued meta-data support procesures are written, whith common parameters: SELECT \* FROM [OMOPV5].[tvf\_C05\_TranslateSourceCodeToConditionConcepts] ( <@SOURCE\_CODE, varchar(20),> ,<@SOURCE\_VOCABULARY\_ID, varchar(20),> ,  $\leq$  NDEX\_DATE, date,  $\geq$ ) SOURCE\_CODE is the source value int he vocabulary, example for ICD-9-CM, '250.0' would be a source code SOURCE\_VOCABULARY\_ID: First, look in the [OMOPV5].[VOCABULARY] table to determine what the name of the vocabulary is that you want to translate Examples potentially useful in this script: ---------- ADMIN CODES ---------- VOCABULARY\_ID VOCABULARY\_NAME Source:<br>CPT4 CPT4 Current Procedural Terminology version 4 (AMA) HCPCS Healthcare Common Procedure Coding System (CMS) International Classification of Diseases, Tenth Revision Page 2

Presentation+-+CyberSeminar+Code+2017-11-09++extra (WHO) International Classification of Diseases, Tenth Revision, Clinical Modification (NCHS)<br>ICD10PCS l ICD10PCS ICD-10 Procedure Coding System (CMS)<br>ICD9CM International Classification of Dise International Classification of Diseases, Ninth Revision, Clinical Modification, Volume 1 and 2 (NCHS) International Classification of Diseases, Ninth Revision, Clinical Modification, Volume 3 (NCHS) Target: Systematic Nomenclature of Medicine - Clinical Terms (IHTSDO) Note, it is helpful to know what the 'standard' vocabulary is for OMOP in a particular domain. For administrative codes that target vocabulary is SNOMED-CT, regardless of the source vocabulary mapping. This is important for use across health systems, because different source systems use different codes, and a consensus mapping to SNOMED-CT allows code to run consistently across multiple CDM instances. In theory, this also allows a direct cross-walk between ICD-9 era codes and ICD-10 era codes, but in practice, these crosswalks are incomplete because they are still being developed and matured. INDEX\_DATE: this can be null if you want ALL codes, which is our recommended default convention. If you set a date this is the date which you are enforcing all codes to be active as defined by the vocabulary owner. Please note that in the VA, inactive codes are still used because of systematic differences in the healthcare system from the private system. Including inactive codes will not create any errors in downstream SQL execution if they are not used. \*/ /\* The following example is how to use a TVF script to retreive the OMOP concept ID for a single ICD-9 Code, along with the translation of that code to SNOMED CONCEPT ID(s) or other target vocabulary (works for all domains): SELECT \* FROM [OMOPV5].[tvf\_V01\_TranslateSourceCodeToConditionConcepts] ('250.01','ICD9CM',null) The following example is how to use the TVF script to get all OMOP CONCEPT\_ID matches for  $\tilde{a}$  single ICD-9 code, this is the core useful TVF that helps users build CONCEPT\_ID filter lists for their needs: SELECT \* FROM [OMOPV5]. [tvf\_VO2\_SoureCodeMappingList] ('250.11','ICD9CM',null) IMPORTANT CONVENTION: This TVF script returns all the CONCEPT\_ID's from the source AND target vocabularies for the code, so that the resulting list can be applied to the relevant \*\_CONCEPT\_ID field OR the \*\_SOURCE\_CONCEPT\_ID field and should return identical results in the VA OMOP CDM. In almost all cases, users need to build lists of codes from a small to large list of source vocabulary codes, not a single code. Microsoft SQL has an easy programming convention to do that for TVF function scripts. The following is a toy example of 3 diabetes codes, and an easy convention for how to build user-defined code filter lists for use with the TVF functions. Please note these can be persisteted in your working database for ease of re-use. In that case you would create a table such as [Temp].[CodeList] instead of #TempList.

\*/

Presentation+-+CyberSeminar+Code+2017-11-09++extra CREATE table #TempList ( [Source\_Code] [varchar](50) null ,[Vocabulary\_ID] [varchar](50) null [DateFilter] [date] null ) INSERT INTO #TempList ([Source\_Code],[Vocabulary\_ID],[DateFilter]) VALUES(' 250. 01', 'I CD9CM', null); INSERT INTO #TempList ([Source\_Code],[Vocabulary\_ID],[DateFilter]) VALUES('250.11','ICD9CM',null); INSERT INTO #TempList ([Source\_Code], [Vocabulary\_ID], [DateFilter]) VALUES(' 250. 21',  $\cdot$  I CD9CM', null); /\* The 'trick' to using TVF with lists of codes is to use the CROSS APPLY SQL function as noted below: select \* from #TempList [X] cross apply [OMOPV5].[tvf\_V02\_SoureCodeMappingList] ([X].[Source\_Code],[X].[Vocabulary\_ID],[X].[DateFilter]); You can un-comment this section or highlight and run this code directly to see the results. \*/  $\prime^*$  this clears the code list table to prepare for a new example  $\prime\prime$ truncate table #TempList /\* DEVELOPMENT OF a Heart Failure Phenotype from Administrative Data Based on Go, et al. Circulation 2006;113(23):2713-2723 that used combo inpatient/outpatient codes with  $>= 1$  hospitalization with CHF as primary code or >= 2 any codes (inpatient/ED/outpatient primary secondary) PPV 97% compared to physician review Original Publication Codes: 398.91, 402.01, 402.11, 402.91, 428.0, 428.1, or 428.9 Because of the age of the publication, clinical review of possible ICD-9 heart failure codes published in other manuscripts (Mini-Sentinel HF Report) and assessment of volume of codes per year used in VA suggested addition of some closely related codes. Please note that adding codes de-validates the phenotype from the original anchor publication, but is done here to create the example as used in a prior research project. Community goverance and careful documentation transparence are required for community re-use of computable phenotypes. \*/ /\* Load CHF Codes \*/ INSERT INTO #TempList ([Source\_Code],[Vocabulary\_ID],[DateFilter]) VALUES('428','ICD9CM',null); INSERT INTO #TempList ([Source\_Code],[Vocabulary\_ID],[DateFilter]) VALUES('428','ICD9CM',null); INSERT INTO #TempList ([Source\_Code],[Vocabulary\_ID],[DateFilter]) VALUES('428.0','ICD9CM',null); INSERT INTO #TempList ([Source\_Code],[Vocabulary\_ID],[DateFilter]) VALUES('428.1','ICD9CM',null); INSERT INTO #TempList ([Source\_Code],[Vocabulary\_ID],[DateFilter]) Page 4

Presentation+-+CyberSeminar+Code+2017-11-09++extra VALUES('428.2', 'ICD9CM', null); INSERT INTO #TempList ([Source\_Code],[Vocabulary\_ID],[DateFilter]) VALUES(' 428. 20', 'I CD9CM', nul I); INSERT INTO #TempList ([Source\_Code],[Vocabulary\_ID],[DateFilter]) VALUES('428.21','ICD9CM',null); INSERT INTO #TempList ([Source\_Code],[Vocabulary\_ID],[DateFilter]) VALUES('428.22','ICD9CM',null); INSERT INTO #TempList ([Source\_Code],[Vocabulary\_ID],[DateFilter]) VALUES('428.23','ICD9CM',null); INSERT INTO #TempList ([Source\_Code],[Vocabulary\_ID],[DateFilter]) VALUES('428.3','ICD9CM',null); INSERT INTO #TempList ([Source\_Code],[Vocabulary\_ID],[DateFilter]) VALUES('428.30','ICD9CM',null); INSERT INTO #TempList ([Source\_Code],[Vocabulary\_ID],[DateFilter]) VALUES('428.31','ICD9CM',null); INSERT INTO #TempList ([Source\_Code],[Vocabulary\_ID],[DateFilter]) VALUES('428.32','ICD9CM',null); INSERT INTO #TempList ([Source\_Code],[Vocabulary\_ID],[DateFilter]) VALUES('428.33','ICD9CM',null); INSERT INTO #TempList ([Source\_Code],[Vocabulary\_ID],[DateFilter]) VALUES('428.4','ICD9CM',null); INSERT INTO #TempList ([Source\_Code],[Vocabulary\_ID],[DateFilter]) VALUES('428.40','ICD9CM',null); INSERT INTO #TempList ([Source\_Code],[Vocabulary\_ID],[DateFilter]) VALUES('428.41','ICD9CM',null); INSERT INTO #TempList ([Source\_Code],[Vocabulary\_ID],[DateFilter]) VALUES('428.42','ICD9CM',null); INSERT INTO #TempList ([Source\_Code],[Vocabulary\_ID],[DateFilter]) VALUES('428.43','ICD9CM',null); INSERT INTO #TempList ([Source\_Code],[Vocabulary\_ID],[DateFilter]) VALUES('428.9','ICD9CM',null); INSERT INTO #TempList ([Source\_Code],[Vocabulary\_ID],[DateFilter]) VALUES(' 398.91',  $\cdot$  I CD9CM', null); INSERT INTO #TempList ([Source\_Code],[Vocabulary\_ID],[DateFilter]) VALUES('402.01','ICD9CM',null); INSERT INTO #TempList ([Source\_Code],[Vocabulary\_ID],[DateFilter]) VALUES('402.11','ICD9CM',null); INSERT INTO #TempList ([Source\_Code],[Vocabulary\_ID],[DateFilter]) VALUES('402.91','ICD9CM',null); INSERT INTO #TempList ([Source\_Code],[Vocabulary\_ID],[DateFilter]) VALUES('404.01','ICD9CM',null); INSERT INTO #TempList ([Source\_Code],[Vocabulary\_ID],[DateFilter]) VALUES('404.03','ICD9CM',null); INSERT INTO #TempList ([Source\_Code],[Vocabulary\_ID],[DateFilter]) VALUES('404.11','ICD9CM',null); INSERT INTO #TempList ([Source\_Code],[Vocabulary\_ID],[DateFilter]) VALUES('404.13','ICD9CM',null); INSERT INTO #TempList ([Source\_Code],[Vocabulary\_ID],[DateFilter]) VALUES('404.91','ICD9CM',null); INSERT INTO #TempList ([Source\_Code],[Vocabulary\_ID],[DateFilter]) VALUES('404.93','ICD9CM',null); /\* this creates the CONCEPT\_ID filter that will be used to find all the heart failure administrative codes in the OMOP clinical fact table(s).  $*/$ select \* INTO #TempFilter from #TempList [X] cross apply [OMOPV5].[tvf\_V02\_SoureCodeMappingList] Page 5

Presentation+-+CyberSeminar+Code+2017-11-09++extra ([X].[Source\_Code],[X].[Vocabulary\_ID],[X].[DateFilter]); create clustered index [ind\_1223] on #TempFilter ([CONCEPT\_ID]); /\* It is not required to stage the coding with interim temp tables, but after eval uation of the code with and without creating a new temp table, it was found that the exeuction speed of creating a temp table from the filter list and indexing it was substantially faster than directly including this code segment in the fact filter join. \*/ drop table #TempCondition SELECT TOP 100000 [A].[PERSON\_ID] ,[CONDITION\_CONCEPT\_ID] ,[CONDITION\_TYPE\_CONCEPT\_ID]  $\gamma^*$  these omop concepts are all the primary/1st position condtion type concepts that are either for sure inpatient or ambiguous and may be inpatient \*/ select  $*$  from omop\_v5.omopv5.concept where vocabulary\_id = 'condition type' \*/ ,CASE WHEN [CONDITION\_TYPE\_CONCEPT\_ID] in (38000183,38000184,38000199,38000200,44786627,44786628,45756835,45756843) THEN 1 ELSE 0 END as [PrimaryCode]  $\prime^*$  these omop concepts are the inaptient and inpatient obs for visit codes \*/  $\frac{\gamma^*}{\gamma}$  select  $*$  from omop\_v5.omopv5.concept where vocabulary\_id = 'visit' \*/ ,CASE WHEN [Visit].[VISIT\_CONCEPT\_ID] in (9201,800000001) THEN 1 ELSE 0 END as [InpatientCode]  $\prime^{\star}$  OMOP has both a date field and date/time field, in this case we want only date level resolution \*/ ,[CONDITION\_START\_DATE] [A]. [VI SI T\_OCCURRENCE\_I D] INTO #TempCondition FROM [OMOP\_V5].[OMOPV5].[CONDITION\_OCCURRENCE] a INNER JOIN #TempFilter b on a.[CONDITION\_CONCEPT\_ID] = b.concept\_id left join [OMOP\_V5].[OMOPV5].[VISIT\_OCCURRENCE] [Visit] on [A].[VISIT\_OCCURRENCE\_ID] = [Visit].[VISIT\_OCCURRENCE\_ID] create clustered index [ind\_1223] on #TempCondition ([VISIT\_OCCURRENCE\_ID]); /\* Collapse the data into person date records stratified by primary inpatient (only requires 1 code) or all others (requires 2 codes)  $*/$ /\* this finalizes the prep for the logic of a single inpaient primary or two other codes this also removes multiple codes from the same day (count only one code per day of each type  $)$  \*/ sel ect [PERSON\_ID] ,[InpatientPrimary] ,[CONDITION\_START\_DATE] INTO #TempDistinctPersonDates FROM ( select [PERSON\_ID] CASE WHEN  $[Pri$  maryCode] = 1 and  $[1$  npatientCode] = 1 THEN 1 ELSE 0 END as [InpatientPrimary] , [CONDI TĪ ON\_START\_DATE] FROM #TempCondition ) x

Presentation+-+CyberSeminar+Code+2017-11-09++extra group by [PERSON\_ID] [InpatientPrimary] ,[CONDITION\_START\_DATE] select top 100 \* from #TempDistinctPersonDates order by person\_id, CONDITION\_START\_DATE asc /\* find the minimum date for each person\_id and secondary code, so you can exclude it \*/ SELECT [PERSON\_ID] ,min([CONDITION\_START\_DATE]) as [MIN\_CONDITION\_START\_DATE] INTO #MinDateTwoCodesRequired FROM #TempDistinctPersonDates where  $[InpatientPrimary] = 0$ group by [PERSON\_ID] SELECT [PERSON\_ID] , min([QUALIFYING\_START\_DATE]) as [QUALIFYING\_START\_DATE] INTO #Final PhenotypeDate FROM ( SELECT [PERSON\_ID] , min([CONDITION\_START\_DATE]) as [QUALIFYING\_START\_DATE] FROM #TempDistinctPersonDates where [InpatientPrimary] = 1 GROUP BY [PERSON\_ID] UNION ALL **SELECT**  [PERSON\_ID] ,min([CONDITION\_START\_DATE]) as [QUALIFYING\_START\_DATE] FROM ( **SELECT**  a.[PERSON\_ID] ,a.[CONDITION\_START\_DATE] FROM #TempDistinctPersonDates a left join #MinDateTwoCodesRequired b on a.PERSON\_ID = b.PERSON\_ID and a.CONDITION\_START\_DATE = b.MIN\_CONDITION\_START\_DATE where  $a.$  I npatient Primary = 0 and b. PERSON\_ID is null ) x group by [PERSON\_ID] ) final group by [PERSON\_ID]  $\prime^*$  check that the logic works as intended  $\prime$ SELECT a.\*,b.[QUALIFYING\_START\_DATE] from #TempDistinctPersonDates a inner join #FinalPhenotypeDate b on a.person\_id = b.person\_id order by person\_id, CONDITION\_START\_DATE /\* upon inspection, the logic worked, the phenotype qualifying date was the 2nd date in the list except when the 1st date was an Inpatient Primary code \*/

/\* Lastly, we want to represent this data in an OMOP compliant way, so that it could be persisted for all users of OMOP, and to promote transparency for logic, and to allow use of all OHDSI tools that leverage the COHORT table.

Presentation+-+CyberSeminar+Code+2017-11-09++extra COHORT Table specification: COHORT\_DEFINITION\_ID int - this is an auto-integer field, that gets added as new cohorts / phenotypes get added SUBJECT\_ID - this is the key to the linking OMOP fact table, right now this can be PERSON, PROVIDER, VISIT\_OCCCURRENCE (but only one per definition) COHORT\_START\_DATE - date the SUBJECT\_ID enters the cohort/phenotype o interest COHORT\_END\_DATE - date the SUBJECT\_ID leaves the cohort/phenotype of interest. For some chronic phenotypes, a subject never leaves, but for the purposes of censoring, this is supposed to not be null, and would be the end of the data collection window COHORT\_DEFINITION Table Specification: COHORT\_DEFINITION\_ID - links to the primary key in COHORT table COHORT\_DEFINITION\_NAME - text name field for cohort/phenotype COHORT\_DEFINITION\_DESCRIPTION - description, references, validation, logic summary, etc DEFINITION\_TYPE\_CONCEPT\_ID - what kind of cohort definition the record represents COHORT\_DEFINIITION\_SYNTAX - logic / programmable code to operationalize the cohort definition SUBJECT\_CONCEPT\_ID - This defines the domain for the SUBJECT\_ID (PERSON, PROVIDER, VISIT\_OCCURRENCE) COHORT\_INITIATION\_DATE - start date of cohort build \*/ /\* Please NOTE! For your own projects, you will have to build a custom COHORT and COHORT\_DEFINITION table, build a view that unions the stock VINCI tables and your custom table in your working database, and then populate additional cohorts beyond the VINCI pre-computed ones \*/ INSERT INTO [Temp].[COHORT] ( [COHORT\_DEFINITION\_ID] ,[SUBJECT\_ID] ,[COHORT\_START\_DATE] [COHORT<sup>-</sup>END\_DATE] ) SELECT 2017110701 as [COHORT\_DEFINITION\_ID] /\* made up integer, must just make sure cohort uses the number and it doesn't collide with other assignments  $^{\star}{\rm /}$ ,[PERSON\_ID] as [SUBJECT\_ID] ,[QUALIFYING\_START\_DATE] as [COHORT\_START\_DATE] ,'11/07/2017' as [COHORT\_END\_DATE] FROM #Final PhenotypeDate INSERT INTO [Temp].[COHORT\_DEFINITION] ( [COHORT\_DEFINITION\_ID] ,[COHORT\_DEFINITION\_NAME] ,[COHORT\_DEFINITION\_DESCRIPTION] ,[DEFINITION\_TYPE\_CONCEPT\_ID] ,[COHORT\_DEFINITION\_SYNTAX] ,[SUBJECT\_CONCEPT\_ID] ,[COHORT\_INITIATION\_DATE] ) VALUES ( 2017110701 /\* [COHORT\_DEFINITION\_ID] \*/ ,'Heart Failure (Modified Go 2006)' /\* [COHORT\_DEFINITION\_NAME] \*/ Based on Go, et al. Circulation 2006; 113( $\overline{2}3$ ): 2713-27 $\overline{2}3$  that used combo inpatient/outpatient codes with  $>= 1$  hospitalization with CHF as primary code or >= 2 any codes (inpatient/ED/outpatient primary secondary) PPV 97% compared to physician review Original Publication Codes: 398.91, 402.01, 402.11, 402.91, 428.0, 428.1, or 428.9

Page 8

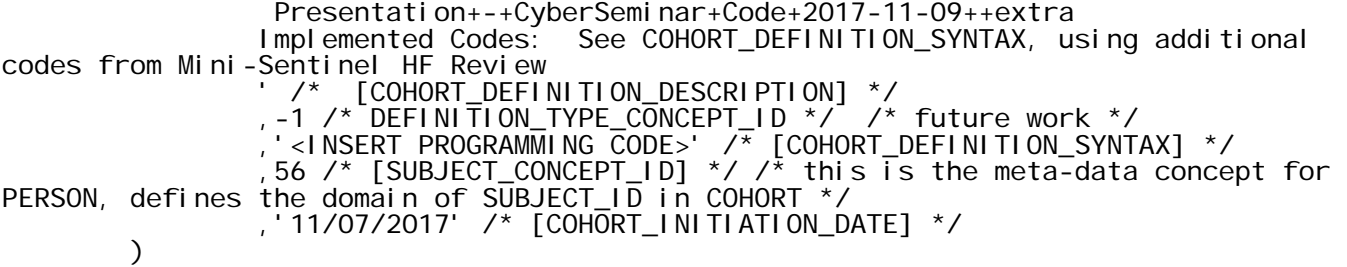